# **PMR5251 - Assessment of Mechanical Behavior of Materials using Machine Learning Approach Materials using Machine Learning Approach**

**WALL** 

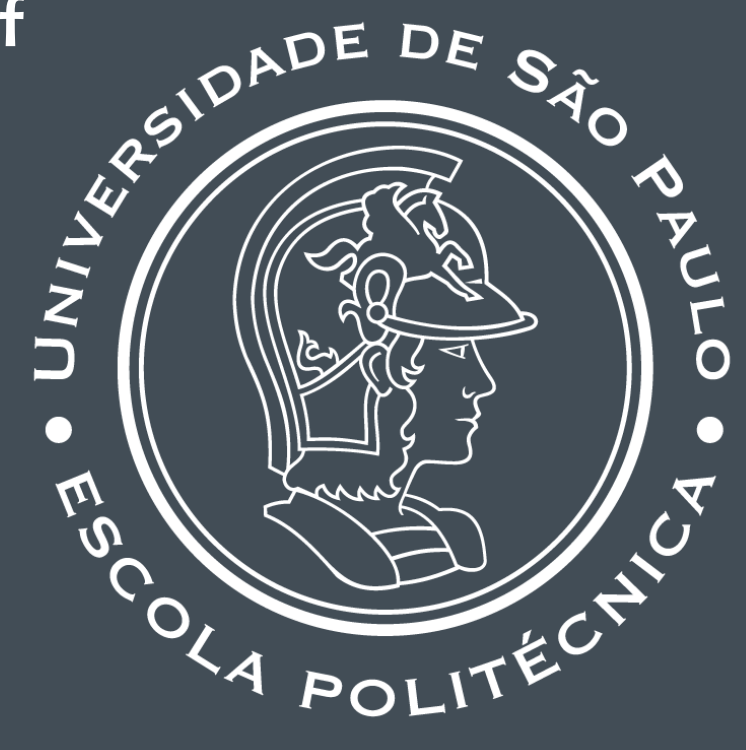

## REGRESSÃO LOGÍSTICA | Izabel F. Machado

Larissa Driemeier

#### SCHEDULE

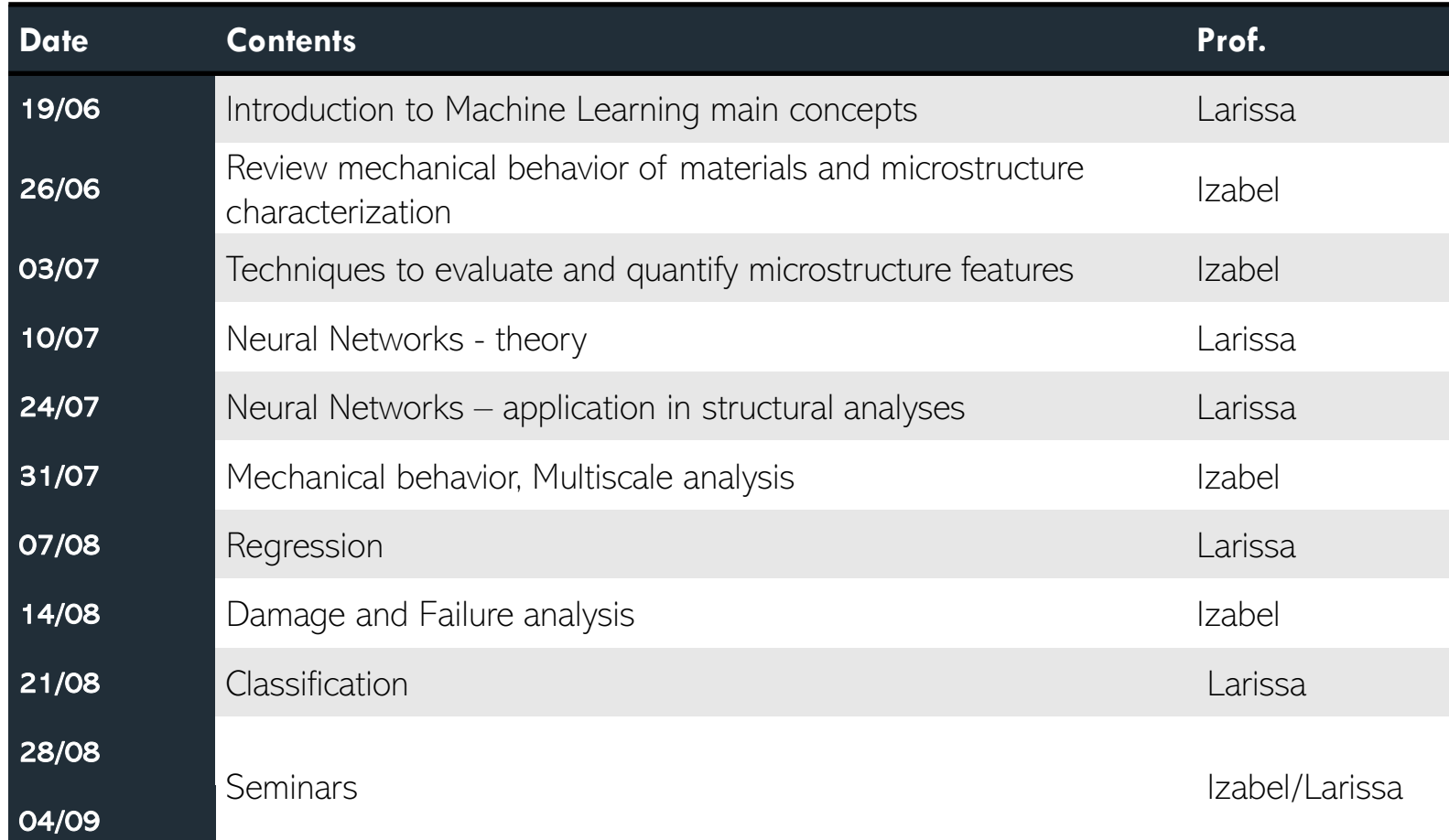

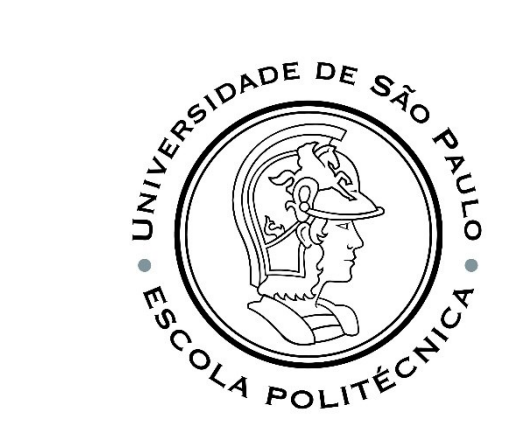

# SE CRIPADE DE SÃO MA POLITECT

#### AULA DE HOJE

- **Regressão Logística**
- **Exemplo de aplicação**
- **· Classificação usando redes neurais**

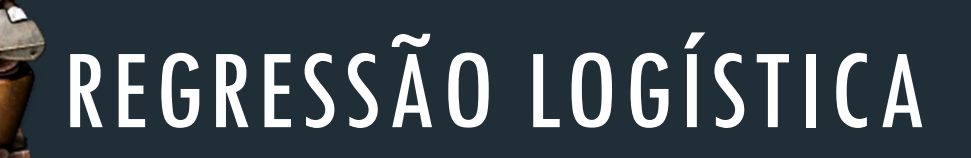

**WALL** 

O que é isso?

# TÉCNICA DE REGRESSÃO LOGÍSTICA

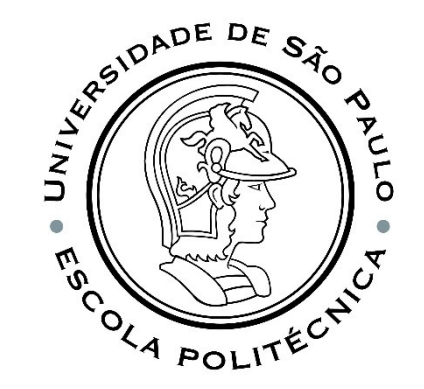

E se,

▪ um engenheiro deseja saber se ocorrerá ou não a falha de uma estrutura, em função do estado de tensões, material e geometria?

▪um médico deseja investigar se a probabilidade de ataque cardíaco pode ser predita em função de características sanguíneas, sexo, estilo de vida?

▪uma operadora de telefonia móvel deseja saber a probabilidade de mudança de plano por parte dos clientes que compõem sua carteira, em função de características como nível de escolaridade, renda, estado civil, número de filhos, tempo de relacionamento dom a operadora?

▪um pesquisador quer saber se o passo de seu exoesqueleto é estável, a partir dos movimentos das juntas?

 $\blacksquare$  . . .

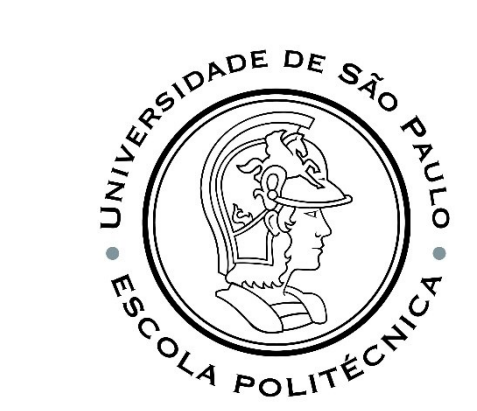

# REGRESSÃO VS CLASSIFICAÇÃO

**Um problema de regressão tem um número real como saída**. Por exemplo, podemos usar os dados da tabela para estimar o peso de alguém de acordo com sua altura.

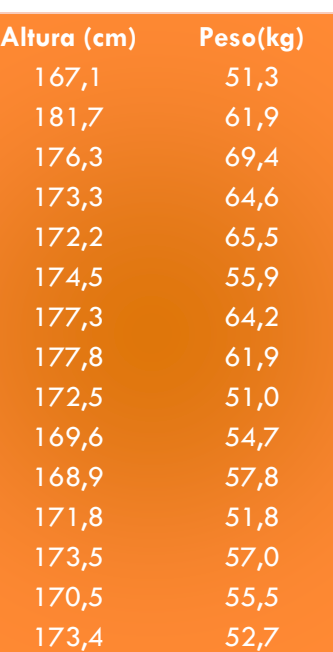

#### **Um problema de classificação tem um valor discreto como saída.**

Por exemplo, "gosta de abacaxi na pizza" e "não gosta de abacaxi na pizza" são opções discretas. Não há meio termo.

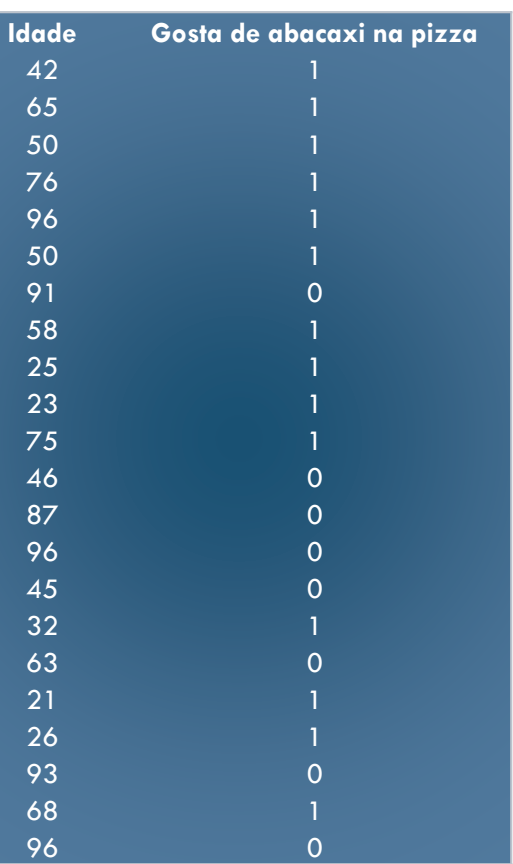

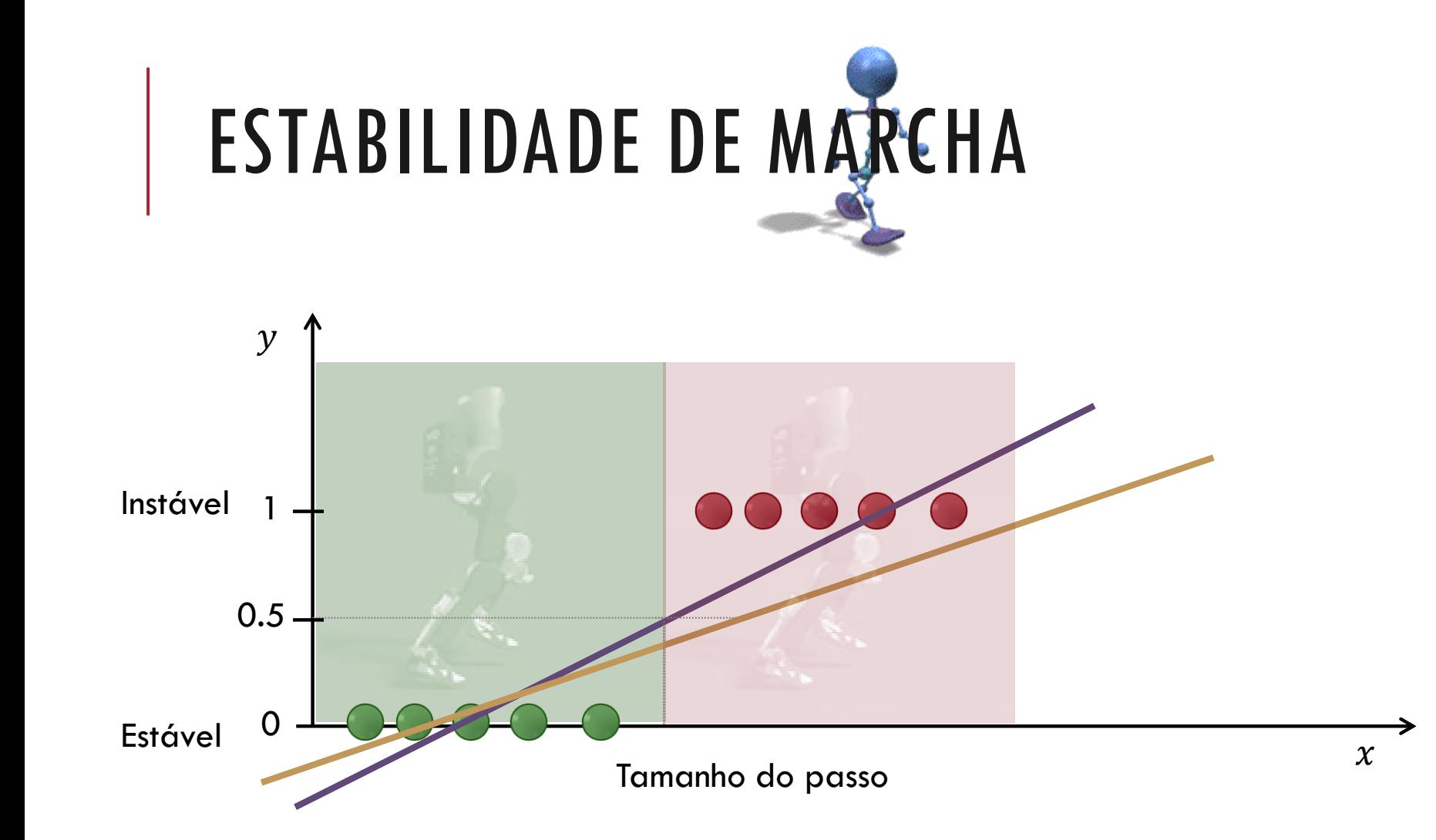

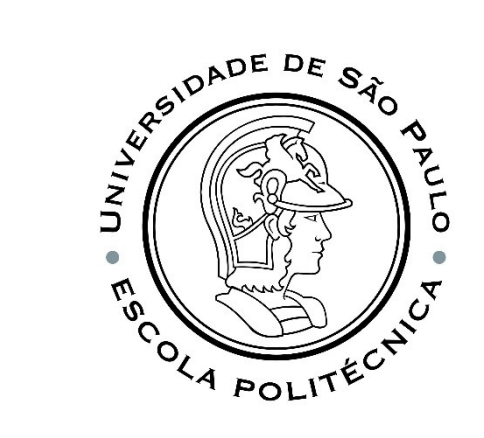

O resultado,  $y_i$ , assume o valor 1 (em nosso caso, isso representa uma marcha instável) com probabilidade  $p_i$  e o valor 0 com probabilidade  $1-p_i$ .

É a probabilidade  $p_i$  que modelamos em relação às variáveis independentes.

#### ESTABILIDADE DE MARCHA

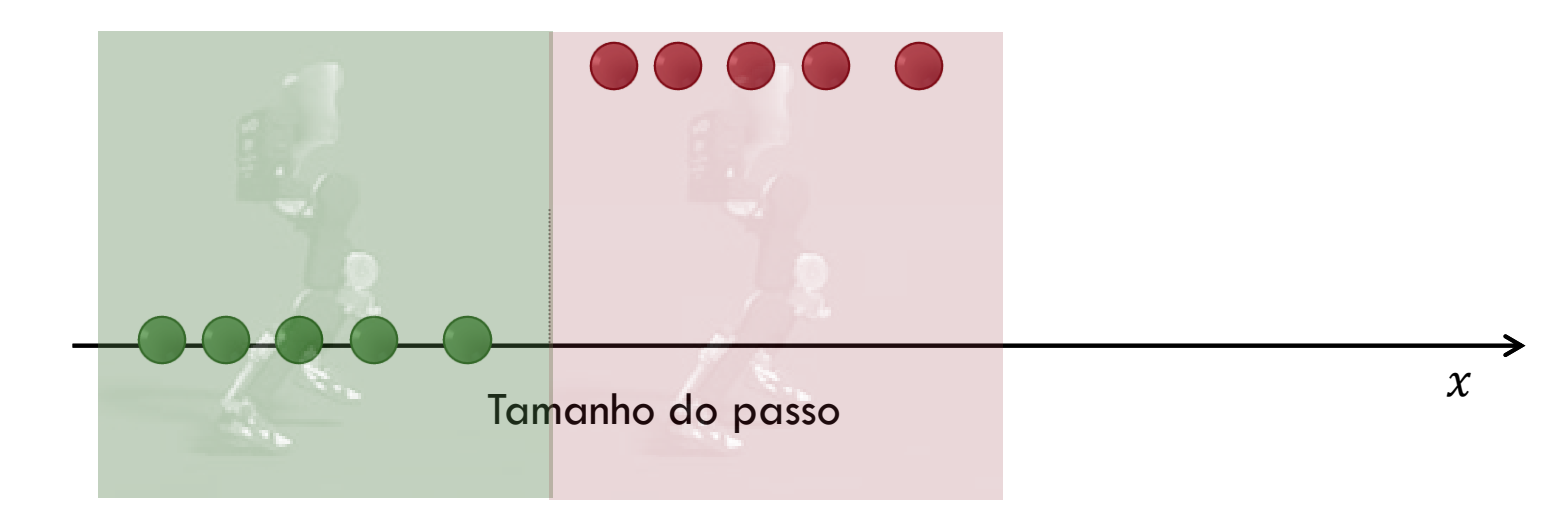

$$
h(x) = \hat{y} = \boldsymbol{\omega}^T \boldsymbol{x}
$$
  
(*p<sub>i</sub>*) =  $\omega_0 + \omega_1 x_1^{(i)} + \omega_2 x_2^{(i)} + \dots + \omega_n x_n^{(i)}$   
transformação

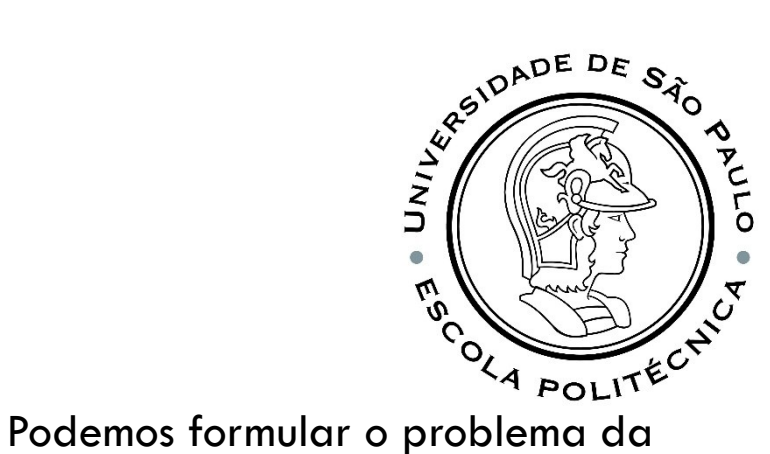

seguinte forma: "**o passo é instável?**" ou, melhor ainda, "**qual a probabilidade do passo ser instável?**". Teoricamente, **passos instáveis**  deveriam ter uma probabilidade de **1.0** (de serem instáveis), ao passo que **passos estáveis** deveriam ter uma probabilidade de **0.0** (de serem instáveis).

Assim, **passos instáveis** pertencem à **classe positiva (SIM, 1,** eles são instáveis**), e passos estáveis pertencem à classe negativa (NÃO**, **0,** eles não são instáveis).

# RAZÃO DE CHANCES (ODDS RATIO)

A razão de chances descreve a relação entre a probabilidade de sucesso e de falha. Se um evento ocorre com probabilidade  $p$ , a razão de chances deste evento é  $\stackrel{\cdot }{p}$ 

$$
OR =
$$

para 1.

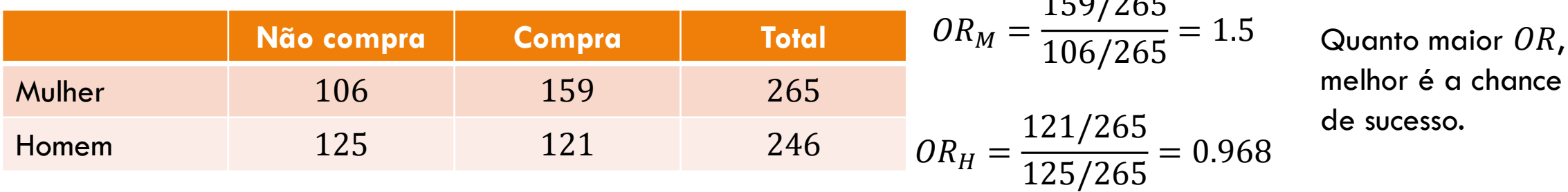

 $1-p$ 

Esse valor pode variar de  $0$  a  $\infty$ .

$$
OR = \omega_0 + \omega_1 x_1^{(i)} + \omega_2 x_2^{(i)} + \dots + \omega_n x_n^{(i)}
$$

**BEST** 

**BETTER** 

 $150/25$ 

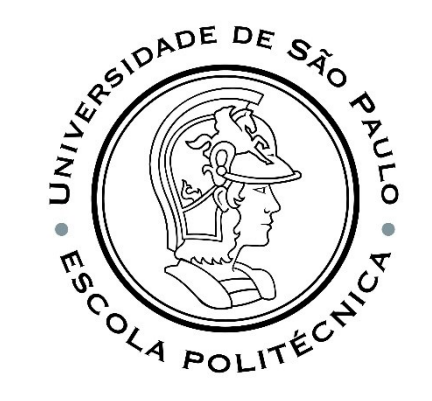

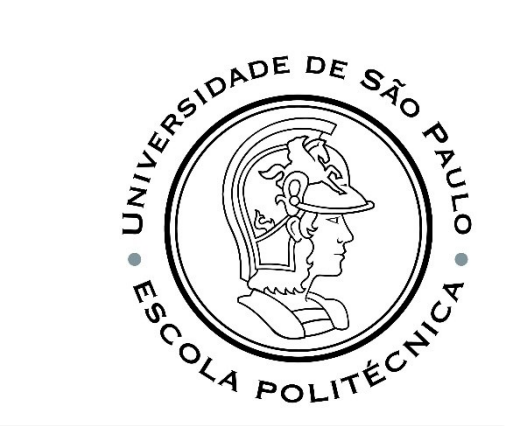

# O PROBLEMA DE CLASSIFICAÇÃO

Uma transformação comum para  $p_i$ é a transformação de  $logit$ , que pode ser escrita como

$$
logit \ OR_i = \ln\left(\frac{p_i}{1-p_i}\right) = \omega^T x
$$

Resolvendo para  $p_i$  tal que,  $p_i = g(\boldsymbol{\omega}^T \boldsymbol{x})$ 

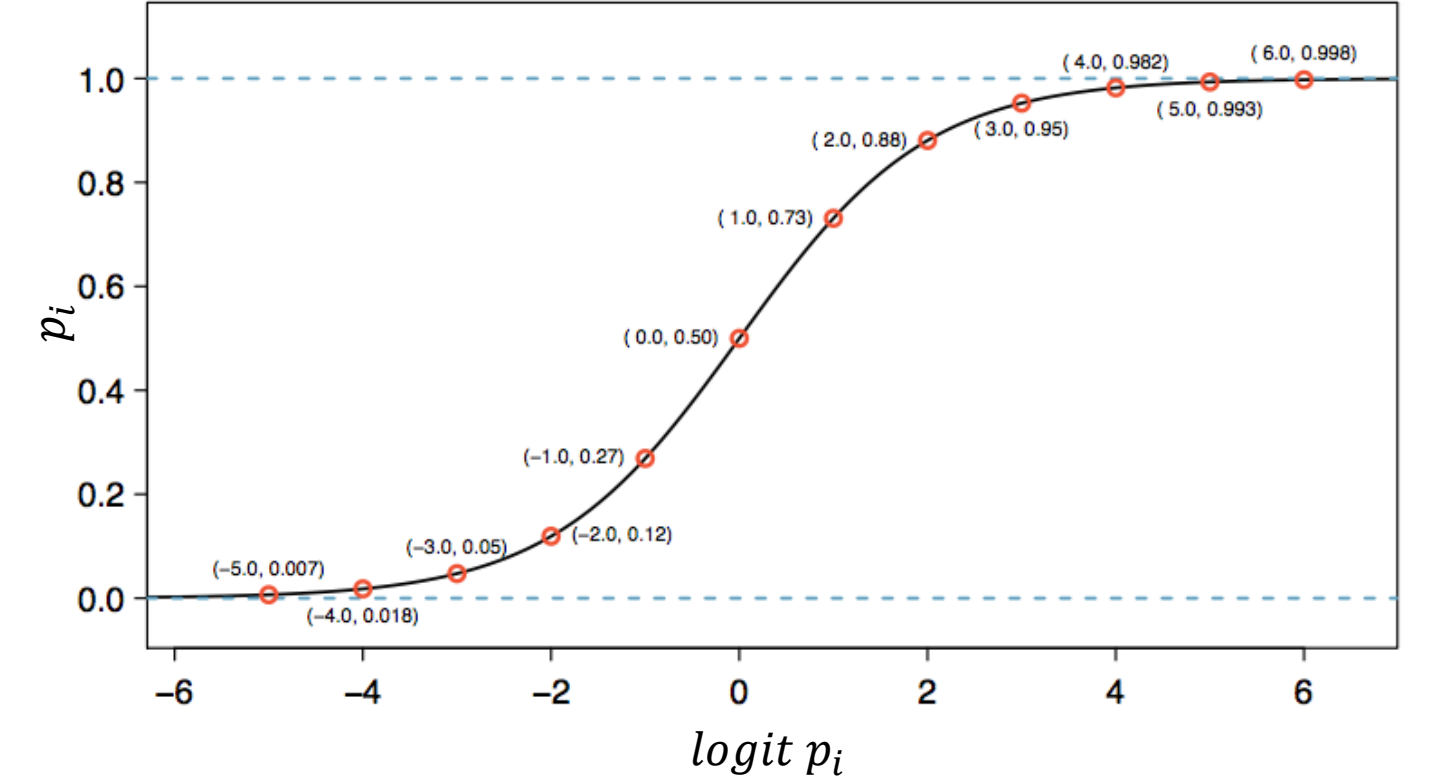

# O PROBLEMA DE CLASSIFICAÇÃO

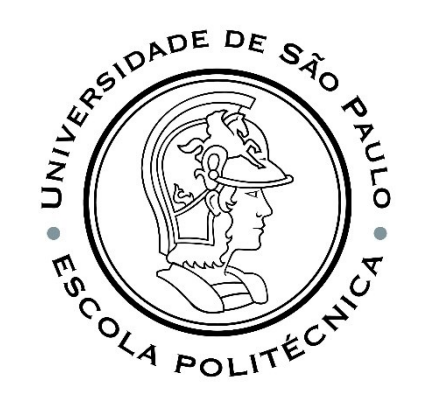

De forma completa,

$$
p_i = p(y = k | \mathbf{x}^{(i)}; \boldsymbol{\omega})
$$

descreve a probabilidade para do dado i pertencer à classe  $k = 1, 2, ..., K$ , dado que conhecemos a entrada  $x$ , parametrizada por  $\omega$ .

$$
p(y = k | \mathbf{x}^{(i)}; \boldsymbol{\omega}) = g(\boldsymbol{\omega}^T \mathbf{x}^{(i)})
$$

Como  $g(\boldsymbol{\omega}^T\boldsymbol{x})$  é um modelo de probabilidade,  $0 \leq g(\boldsymbol{\omega}^T\boldsymbol{x}) \leq 1$  para qualquer  $x$ .

# CLASSIFICAÇÃO BINÁRIA VS MULTICLASSE

**Para problemas de classificação binária** ( $k = 1,2$ , e  $y = 0,1$ ), aprenderemos um modelo  $g(x)$  para o qual

**Para problemas multiclasse** ( $k = 1, 2, ..., K$ ), o classificador retorna uma função com valor vetorial  $g(x)$ , em que

 $p(y = 1 | x; \boldsymbol{\omega})$  é modelado por  $g_1(\boldsymbol{\omega}^T\boldsymbol{x})$  $p(y = 2 | x; \omega)$  é modelado por $q_2(\omega^T x)$  $\ddot{\cdot}$ 

 $p(y = K | x; \omega)$  é modelado por $q_M(\omega^T x)$ 

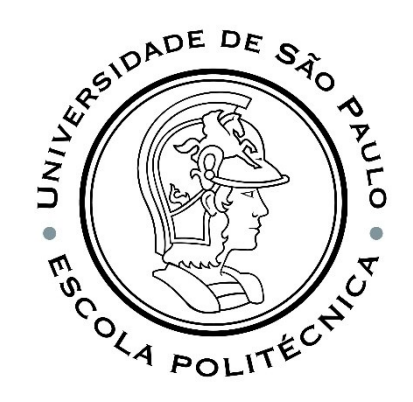

 $p(y = 1 | x; \boldsymbol{\omega})$  é modelado por  $g(\boldsymbol{\omega}^T\boldsymbol{x})$ 

 $p(y = 0 | x; \omega)$  é modelado por  $1 - g(\omega^T x)$ 

$$
g(x) = \begin{bmatrix} g_1(\boldsymbol{\omega}^T x) \\ g_2(\boldsymbol{\omega}^T x) \\ \vdots \\ g_K(\boldsymbol{\omega}^T x) \end{bmatrix} \hspace{1cm} g(x) \text{ c}
$$

la elemento  $\ {{g}_{k}}(\boldsymbol{\omega}^{T} \boldsymbol{x})$  de corresponde à probabilidade condicional da classe  $p(y = k | x; \boldsymbol{\omega})$ 

# CLASSIFICAÇÃO BINÁRIA

Por enquanto, vamos nos concentrar no problema de classificação binária no qual  $y$  pode assumir apenas dois valores, 0 e 1 (a maior parte do que aprendermos também será generalizada para o caso de várias classes).

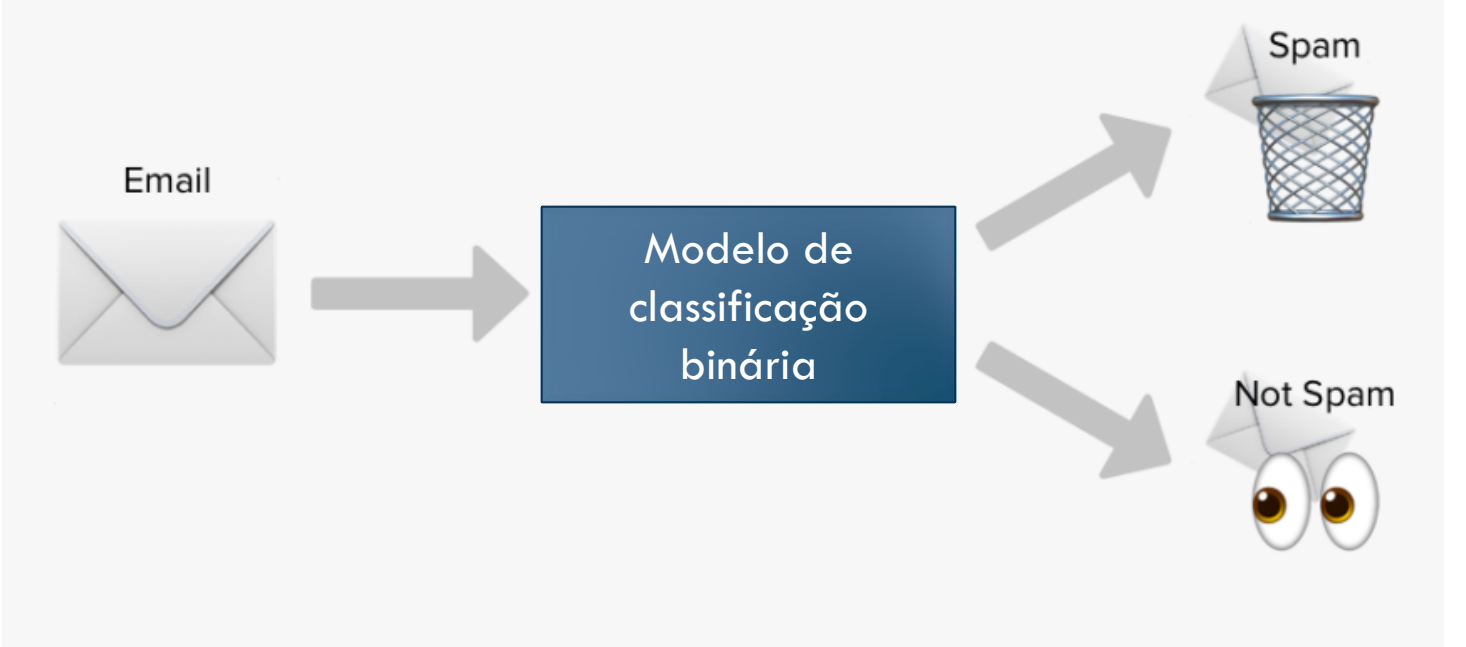

[https://www.pngitem.com/middle/ibiboiT\\_spam-not-spam-machine-learning-hd-png-download/](https://www.pngitem.com/middle/ibiboiT_spam-not-spam-machine-learning-hd-png-download/)

EVERIDADE DE S

COLA POLITECT

 $\mathbb{Z}$ 

#### RESUMO: REGRESSÃO LOGÍSTICA BINÁRIA  $y^{(i)} = 0,1$  $\lambda$

 $1-p_i$ 

 $p_i =$ 

 $n_i$  =

 $= e^{\omega^T x}$ 

 $e^{-\boldsymbol{\omega}^T x}$ 

 $e^{-\boldsymbol{\omega}^T x}$ 

 $p_i = (1 - p_i)e^{\omega^T x}$ 

 $p_i + p_i e^{\omega^T x} = e^{\omega^T x}$ 

 $p_i\left(1+e^{\boldsymbol{\omega}^T\boldsymbol{x}}\right)=e^{\boldsymbol{\omega}^T\boldsymbol{x}}$ 

 $e^{\boldsymbol{\omega}^T\boldsymbol{x}}$ 

 $1 + e^{\omega^T x}$ 

1

$$
\ln\left(\frac{p_i}{1-p_i}\right) = \omega_0 + \omega_1 x_1^{(i)} + \omega_2 x_2^{(i)} + \dots + \omega_n x_n^{(i)}
$$

$$
e^{\ln\left(\frac{p_i}{1-p_i}\right)} = e^{\omega^T x}
$$

$$
\ln\left(\frac{p_i}{1-p_i}\right) = \omega^T x
$$

$$
\ln\left(\frac{p_i}{1-p_i}\right) = \boldsymbol{\omega}^T\boldsymbol{x}
$$

 $\Delta$ 

$$
p_i = g(\boldsymbol{\omega}^T \boldsymbol{x}) = \frac{1}{1 + e^{-\boldsymbol{\omega}^T \boldsymbol{x}}}
$$

Temos uma hipótese de como mo nosso problema.

$$
h(x) = g(\boldsymbol{\omega}^T x) = \frac{p_i - 1 + e^{-\boldsymbol{\omega}^T x}}{1 + e^{-\boldsymbol{\omega}^T x}}
$$

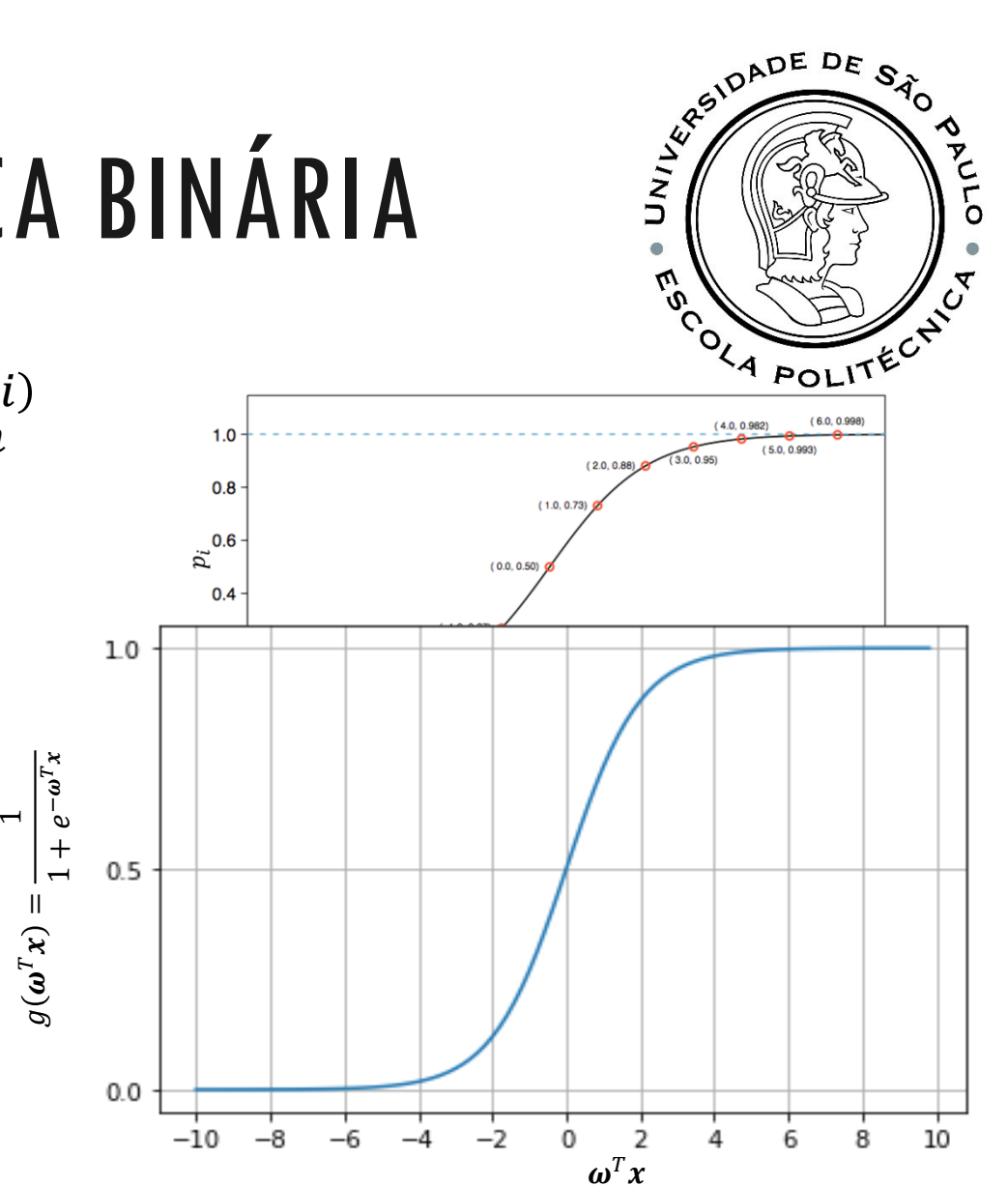

PMR5251 14

$$
\begin{aligned}\n\text{HIPOTESE} \quad h\\ h_{\omega}(x) &= \frac{1}{1 + e^{-\omega^T x}} = g(\omega^T x) \\
h_{\omega}(x) &= \begin{cases}\n> 0.5 & \omega^T x > 0 \\
< 0.5 & \omega^T x < 0\n\end{cases}\n\end{aligned}
$$

 $\mathbf{I}$ 

Se a soma ponderada de entradas for maior que zero, a classe prevista é  $1$ , caso contrário, será  $0. \,$ Portanto, **o limite de decisão que separa as duas classes pode ser encontrado configurando a**  soma ponderada das entradas como  $\boldsymbol{\omega}^T\boldsymbol{x} = \mathbf{0}.$ 

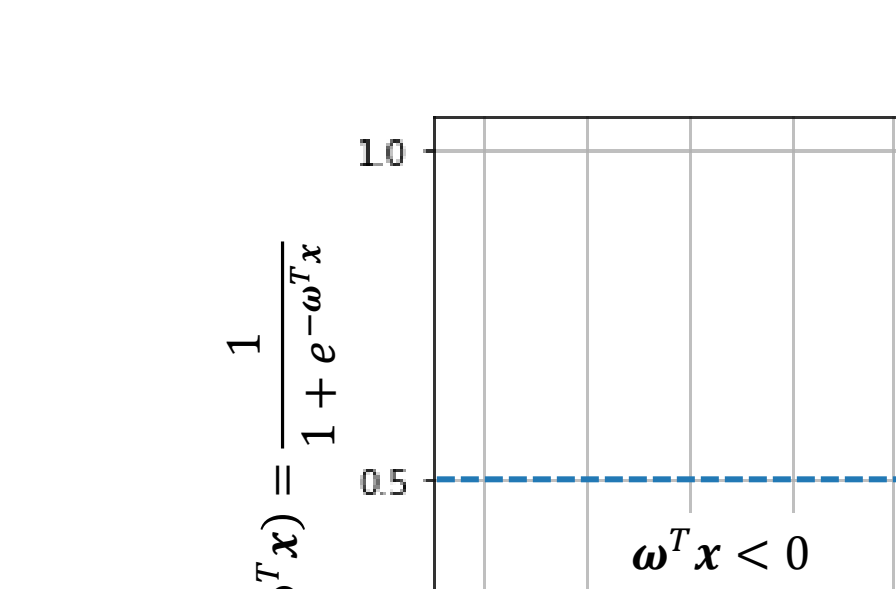

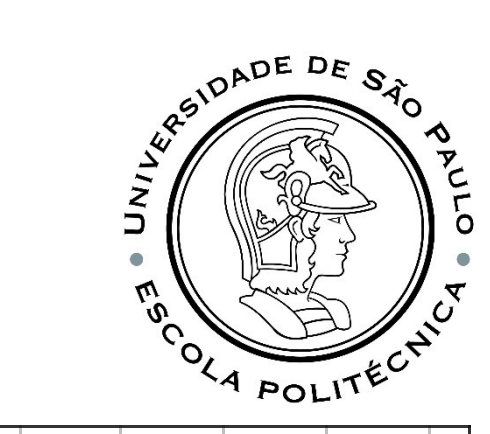

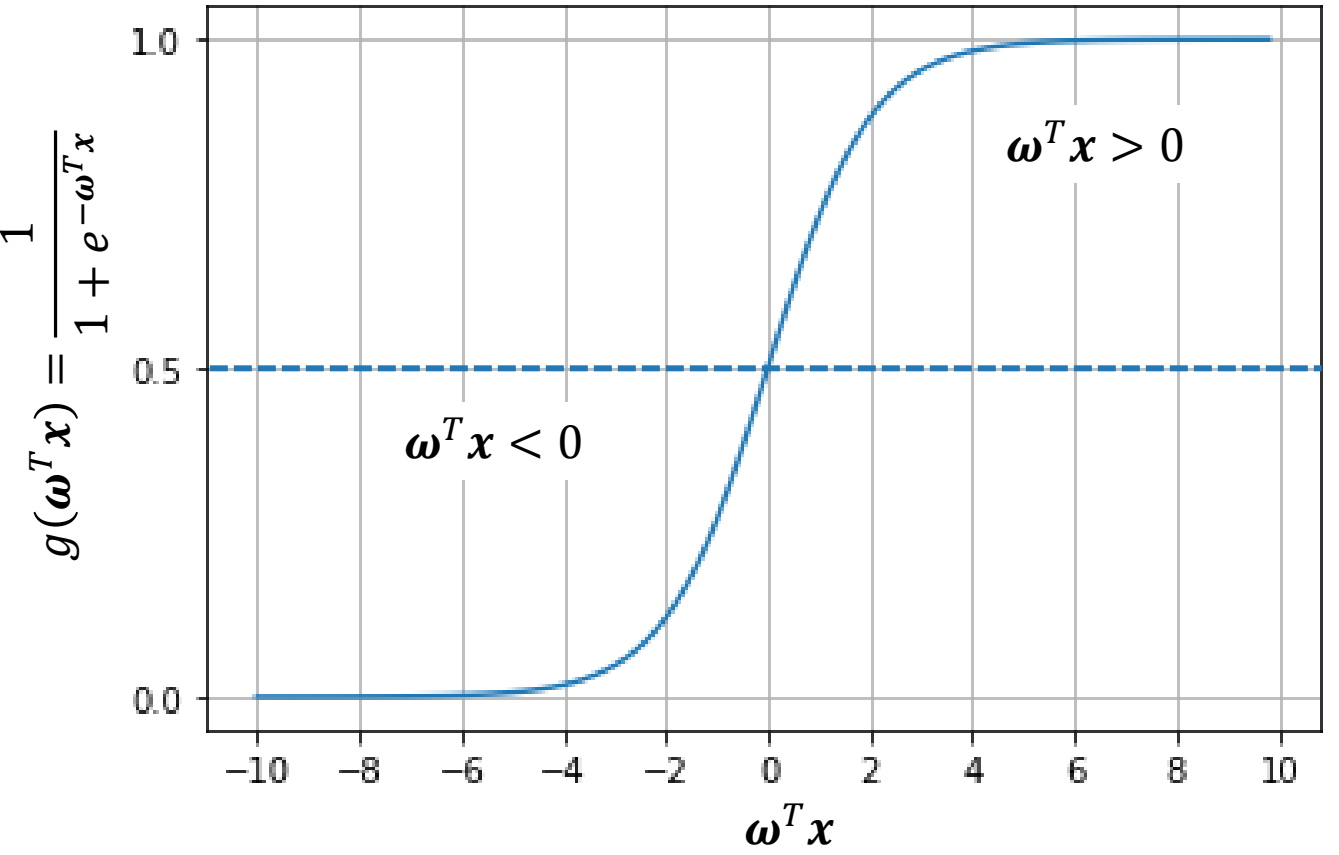

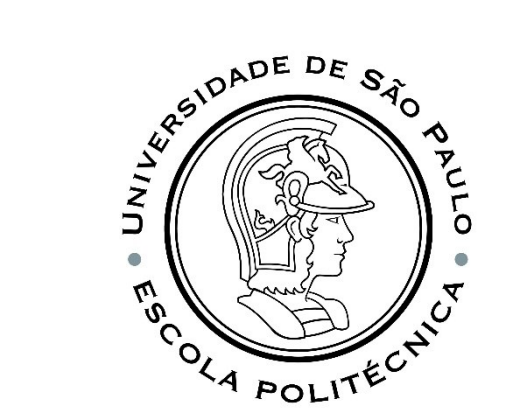

## CONTORNO DE DECISÃO

2 3  $x_1$ 3 2 1  $\mathcal{X}_2$  $y \neq 1$  $v_{\rm D}$ 

 $h_{\omega}(\boldsymbol{x}) = g(\boldsymbol{\omega}^T\boldsymbol{x}) = g(\omega_0 + \omega_1x_1 + \omega_2x_2)$  $\omega =$  $\omega_0$  $\omega_1$  $\omega_2$ = −3 1 1

Prevemos  $y = 1$  se:

 $-3 + x_1 + x_2 \ge 0$ 

**Contorno de decisão** É uma propriedade da hipótese e dos parâmetros definidos.

 $x_1 + x_2 = 3$   $h_{\omega}(x) = 0.5$ 

# QUESTÃO PARA VOCÊ PENSAR

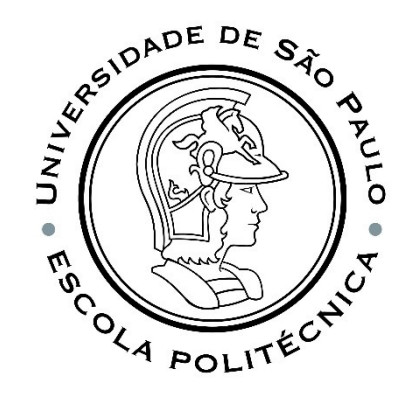

Considere a regressão logística com 2 características,  $h_{\omega}(x) = g(\boldsymbol{\omega}^T x) = g(\omega_0 + x)$  $\omega_1 x_1 + \omega_2 x_2$ ).

Suponha  $\omega_0 = 5$ ,  $\omega_1 = -1$ ,  $\omega_2 = 0$ , ié,  $h_{\omega}(x) = g(5 - x_1)$ .

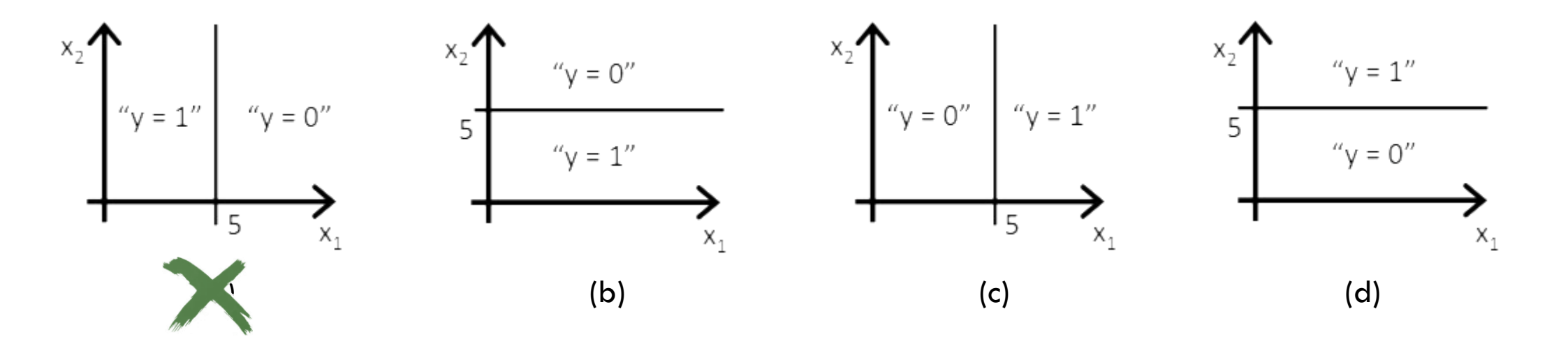

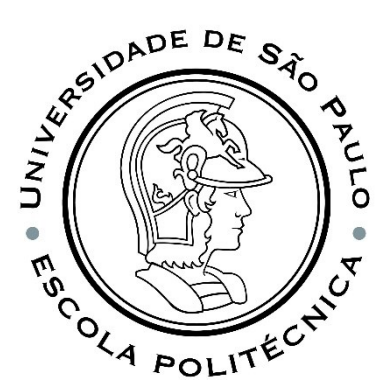

#### CONTORNO NÃO LINEAR  $\omega_0$ −1  $\omega_1$ 0  $\omega_2$  $\omega =$ = 0  $\omega_3$ 1  $x_2$  $\omega_4$  $y = 1$ 1  $h_{\omega}(x) = g(\omega^T x) = g(\omega_0 + \omega_1 x_1 + \omega_2 x_2 + \omega_3 x_1^2 + \omega_4 x_2^2)$ 1 X Prevemos  $y = 1$  se: −1  $\bullet$  $1 \times x_1$  $-1 + x_1^2 + x_2^2 \ge 0$  $y = 0$  $\boldsymbol{\mathsf{X}}$  $x_1^2 + x_2^2 = 1$   $h_{\omega}(x) = 0.5$ **Contorno de decisão** −1

#### ANALISANDO O CASO LINEAR:  $\boldsymbol{\omega}^T \boldsymbol{x} = \omega_0 + \omega_1 x$

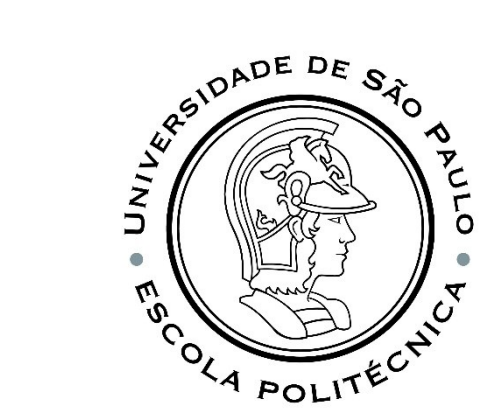

$$
\omega_0 = 0
$$

 $\omega_1 = 0$   $\omega_1 = 10$ 

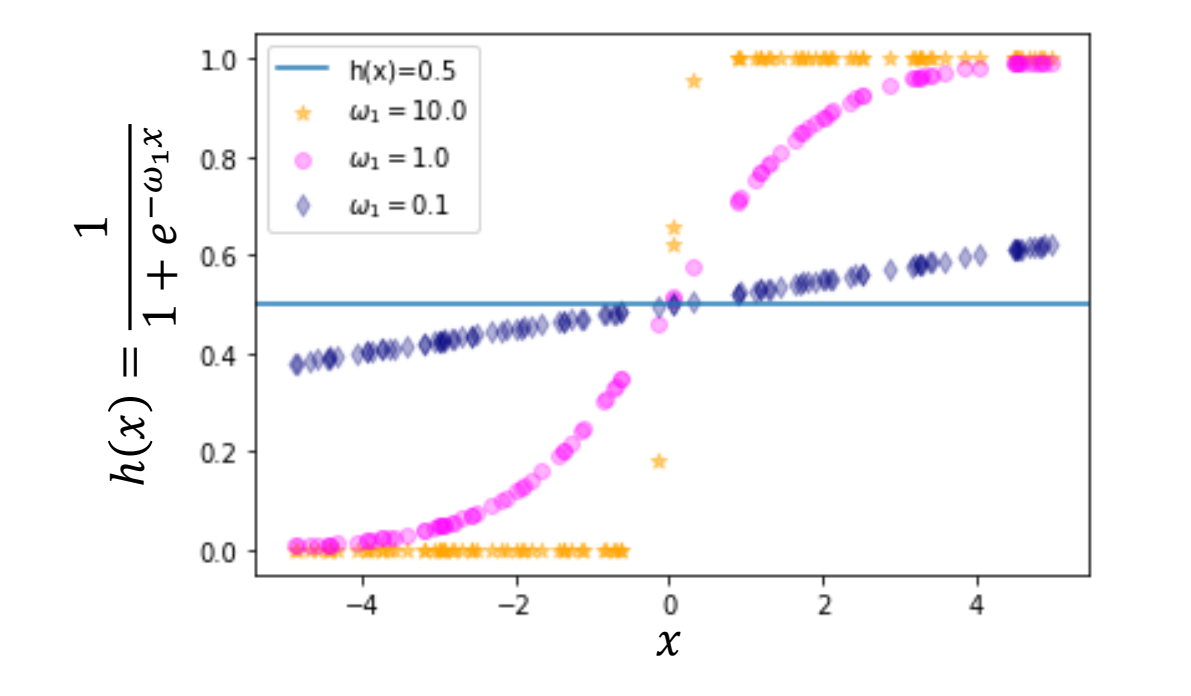

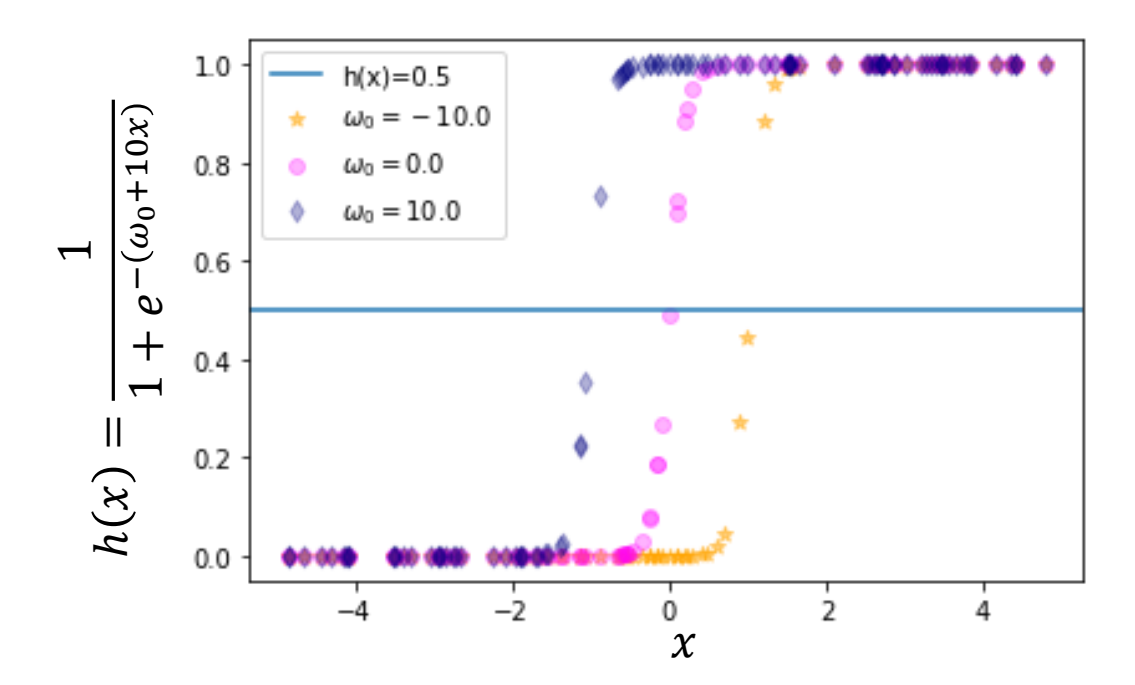

#### SIDADE DE UNIVE  $\tilde{\mathcal{C}}$ **POLI**

#### EXEMPLO

Suponha que a probabilidade de um cliente adquirir uma assinatura de uma revista por mala direta é,

$$
prob(evento) = \frac{1}{1 + e^{-(-1.143 + 0.452x_1 + 0.029x_2 - 0.242x_3)}}
$$

 $x_1$  é sexo (1 para feminino e 0 para masculino),  $x_2$  é idade e  $x_3$  é estado civil (1 para solteiro e 0 para casado).

Uma pessoa do sexo feminino, com 40 anos de idade e casada, irá adquirir a assinatura da revista?

$$
prob(evento) = \frac{1}{1 + e^{-(-1.143 + 0.452 \times 1 + 0.029 \times 40 - 0.242 \times 0)}} = 0.61
$$

Sim, irá adquirir a revista. Exemplo extraído de:

L. P. Favero; P. Belfiore; F. L. da Silva; B. L. Chan. *Análise de dados: modelagem multivariada para tomada de decisões*, Ed. Campus

#### RSIDADE DE SÃO **UNIL**  $\tilde{\mathcal{P}}$  $\mathcal{L}_{\mathcal{O}_{\mathcal{A}}^{\mathcal{A}}}$ POLI

## NOSSO PROBLEMA, ENTÃO É...

Conjunto de  $m$  dados treinamento:  $\big\{ \big( x^{(1)}, y^{(1)} \big)$ ,  $\big( x^{(2)}, y^{(2)} \big)$ , ... ,  $\big( x^{(m)}, y^{(m)} \big)$ onde

$$
\boldsymbol{x}^{(i)} \in \begin{bmatrix} x_0^{(i)} \\ x_1^{(i)} \\ \vdots \\ x_n^{(i)} \end{bmatrix}, x_0^{(i)} = 1, \boldsymbol{y} \in \{0, 1\}
$$
  
 
$$
h_{\omega}(\boldsymbol{x}) = g(\boldsymbol{\omega}^T \boldsymbol{x}) = \frac{1}{1 + e^{-\boldsymbol{\omega}^T \boldsymbol{x}}}
$$

## ENTENDENDO O CUSTO MATEMATICAMENTE...

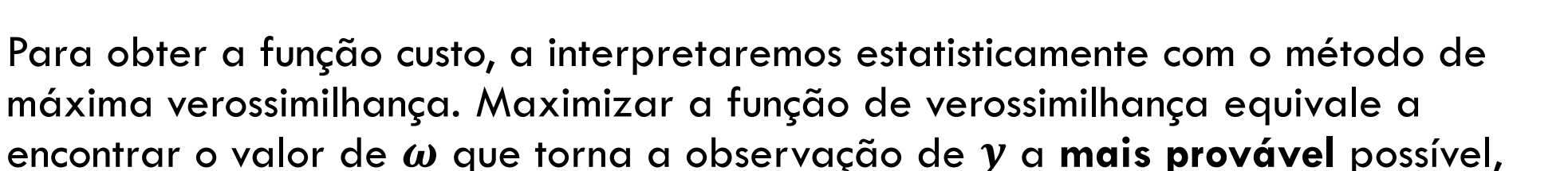

$$
\widehat{\boldsymbol{\omega}} = \arg\max_{\boldsymbol{\omega}} p(\mathbf{y}|\mathbf{x}; \boldsymbol{\omega})
$$

onde  $p(\mathbf{y}|\mathbf{x}; \boldsymbol{\omega})$  é a densidade de probabilidade de todas as saídas observadas  $\mathbf{y}$ nos dados de treinamento, dadas todas as entradas  $x$  e parâmetros  $\omega$ . Isso determina matematicamente o que significa **mais provável**.

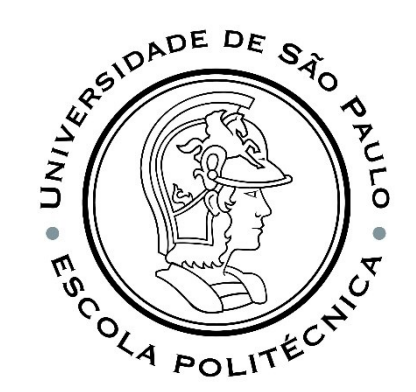

# UM POUCO DA NOMENCLATURA A SER USADA

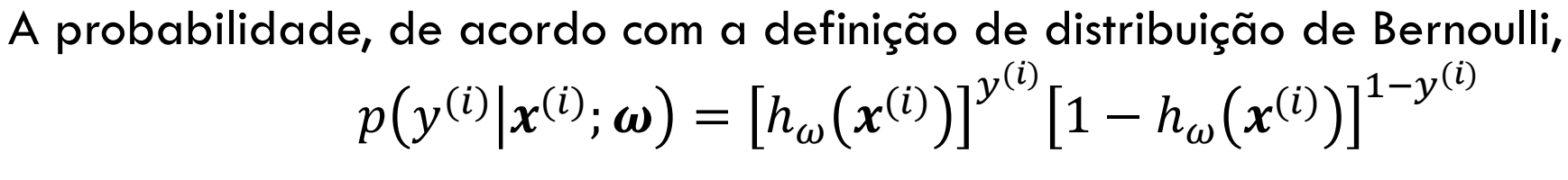

$$
\text{Onde } h_{\omega}(x^{(i)}) = \frac{1}{1 + e^{-\omega^T x^{(i)}}}
$$

Ou seja,

se a resposta da classificação binária é  $y^{\left(i\right)}=1$  $p\big(\mathbf{y}^{(i)}\big|\mathbf{x}^{(i)};\boldsymbol{\omega}\big) = h_{\omega}\big(\mathbf{x}^{(i)}\big)$ 

se a resposta da classificação binária é  $y^{\left(i\right)}=0$  $p\big(\mathbf{y}^{(i)}\big|\mathbf{x}^{(i)};\boldsymbol{\omega}\big) = 1 - h_{\omega}\big(\mathbf{x}^{(i)}\big)$ 

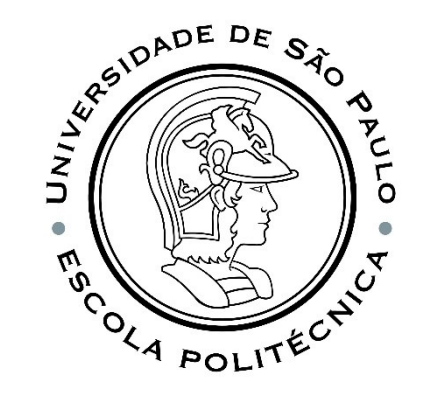

#### RSIDADE DE SÃO UNIVE  $\omega$ OCAL POLI<sup>1</sup>

## CONT...

As  $m$  observações são independents e, portanto,  $p(\mathbf{y}|\mathbf{x}; \boldsymbol{\omega}) = | \ |$  $i=1$  $\overline{m}$  $p(y^{(i)}|x^{(i)};\boldsymbol{\omega}) = | \ \ |$  $i=1$  $\overline{m}$  $h_\omega\big(\pmb{x}^{(i)}\big)^{\mathcal{Y}^{(i)}}$  $1-h_{\omega}(x^{(i)})\big]^{1-\gamma^{(i)}}$ 

Por razões numéricas, geralmente é melhor considerar o logaritmo de  $p(\mathbf{y}|\mathbf{x}; \boldsymbol{\omega})$  $\ln p(\mathbf{y}|\mathbf{x}; \boldsymbol{\omega}) = \sum_{\mathbf{z}}$  $i=1$  $\overline{m}$  $y^{(i)} \ln h_{\omega}(\pmb{x}^{(i)}) + \left(1 - y^{(i)}\right) \ln\left[1 - h_{\omega}(\pmb{x}^{(i)})\right]$ 

Portanto, achar o valor mais provável equivale a

$$
\hat{\omega} = \arg \max_{\omega} \sum_{i=1}^{m} y^{(i)} \ln h_{\omega}(x^{(i)}) + (1 - y^{(i)}) \ln[1 - h_{\omega}(x^{(i)})]
$$

 $\mathbf{y^{(i)}}$  vale  $0$  ou  $1.$  Portanto,

(i) vale 0 ou 1. Portanto,  
\n
$$
-\{y^{(i)}\ln h_{\omega}(x^{(i)}) + (1 - y^{(i)})\ln[1 - h_{\omega}(x^{(i)})]\} = \begin{cases}\n-\ln h_{\omega}(x^{(i)}) & \text{se } y^{(i)} = 1 \\
-\ln(1 - h_{\omega}(x^{(i)})) & \text{se } y^{(i)} = 0\n\end{cases}
$$
\n
$$
y^{(i)} = 1
$$
\n
$$
y^{(i)} = 0
$$
\n
$$
y^{(i)} = 0
$$

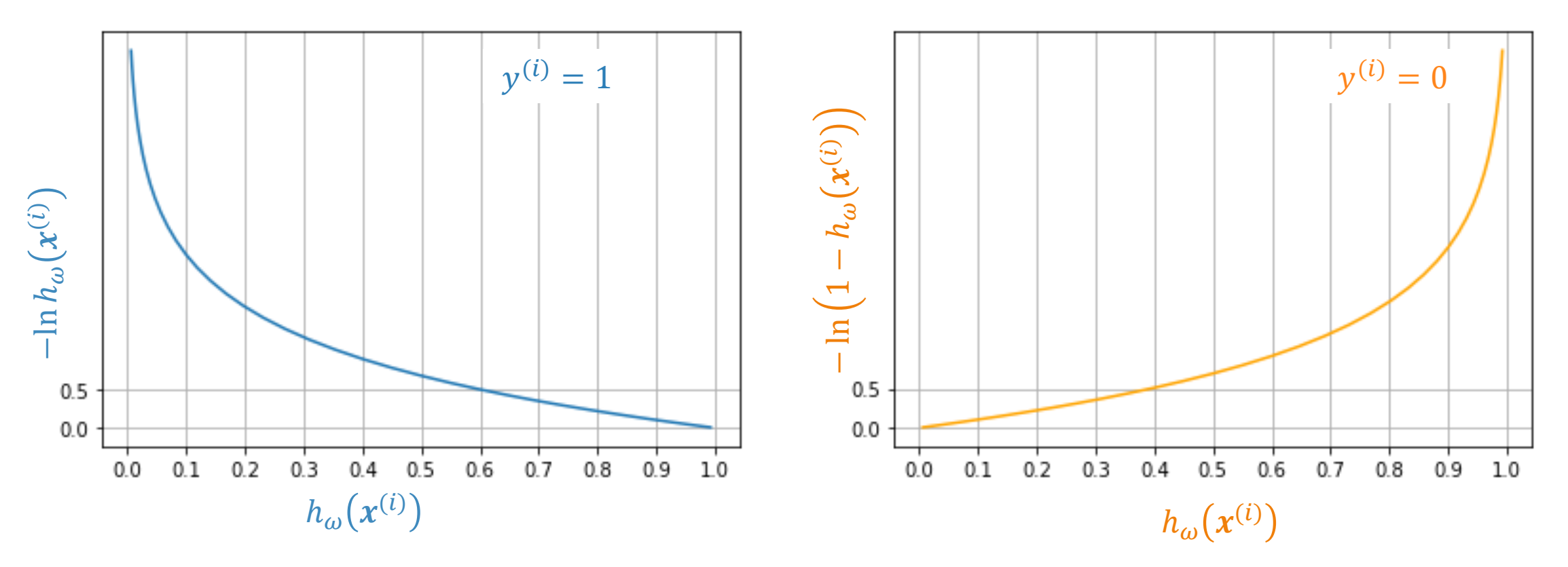

PMR5251 25

 $\frac{6}{3}$ 

ö

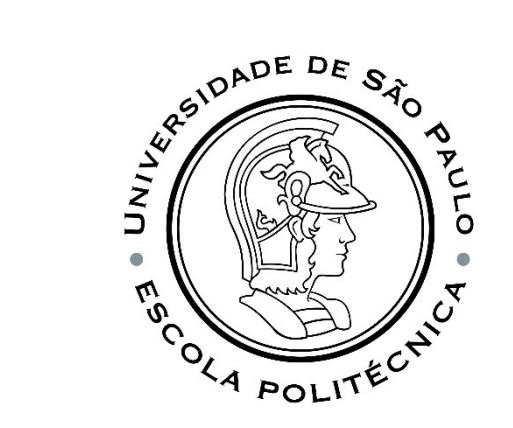

# OU SEJA... A FUNÇÃO CUSTO

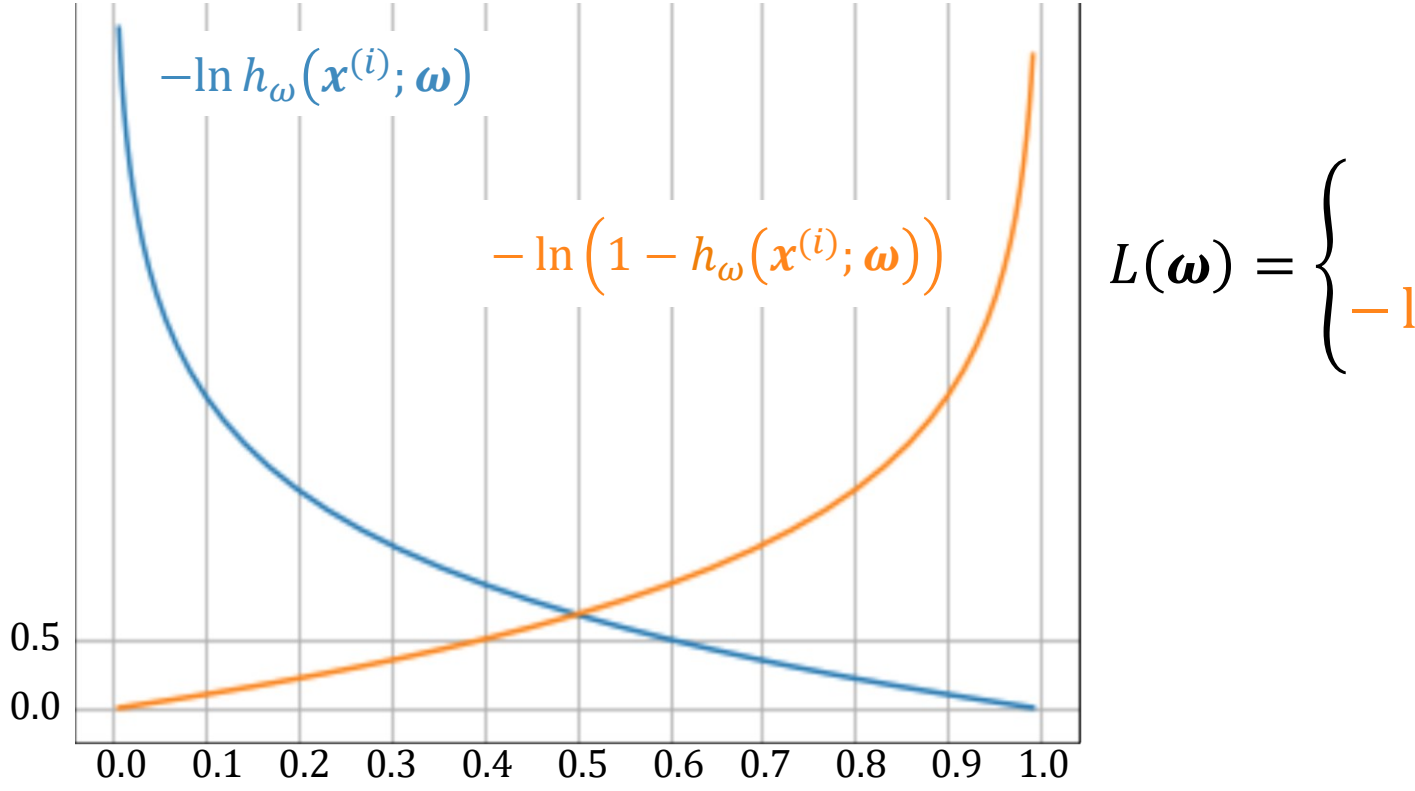

$$
L(\boldsymbol{\omega}) = \begin{cases} -\ln h_{\omega}(\boldsymbol{x}^{(i)}; \boldsymbol{\omega}) & \text{se } y^{(i)} = 1 \\ -\ln \left( 1 - h_{\omega}(\boldsymbol{x}^{(i)}; \boldsymbol{\omega}) \right) & \text{se } y^{(i)} = 0 \end{cases}
$$

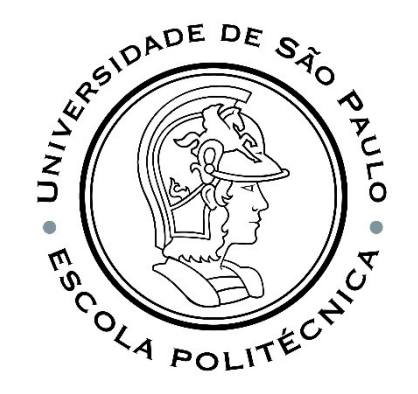

# FUNÇÃO PERDA (LOSS FUNCTION)

Fazendo o somatório em todo meu conjunto de dados, tenho:

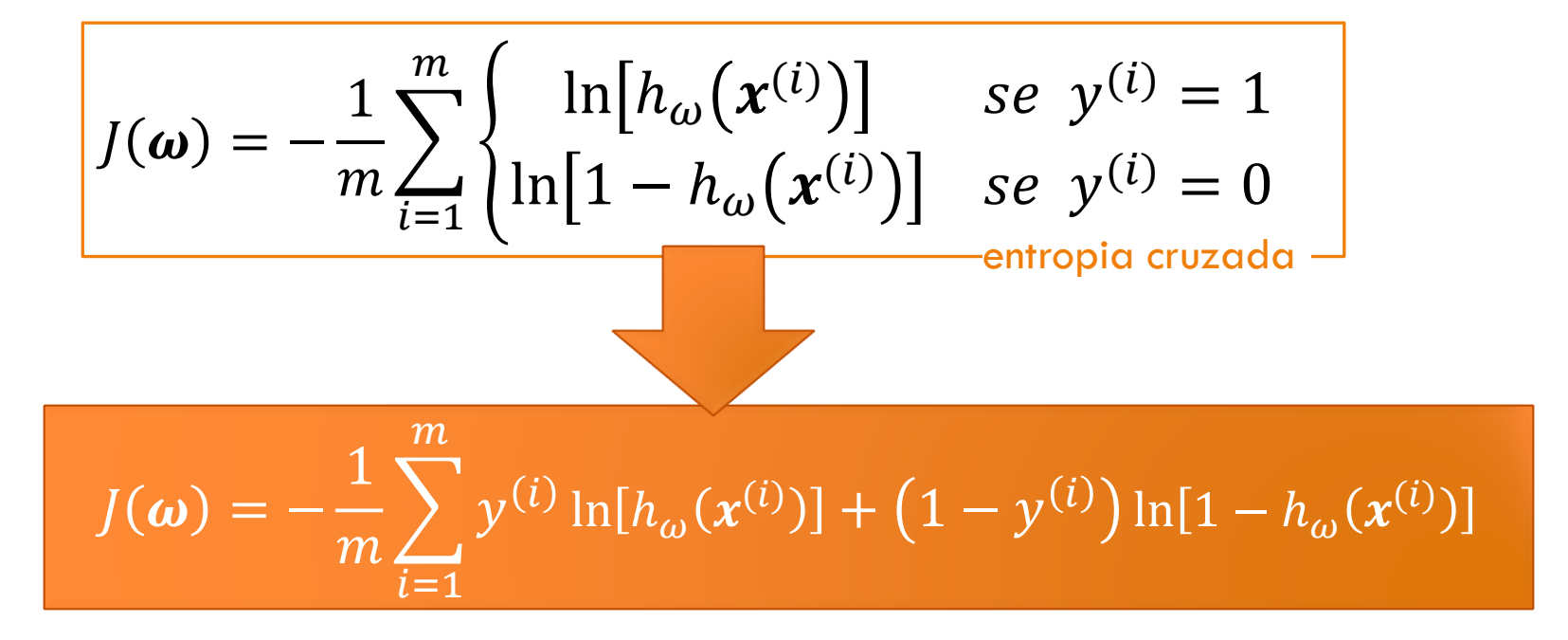

**Entropia cruzada como função perda** (Cross Entropy Loss funtion). Também é conhecido como **perda de log** (log loss).

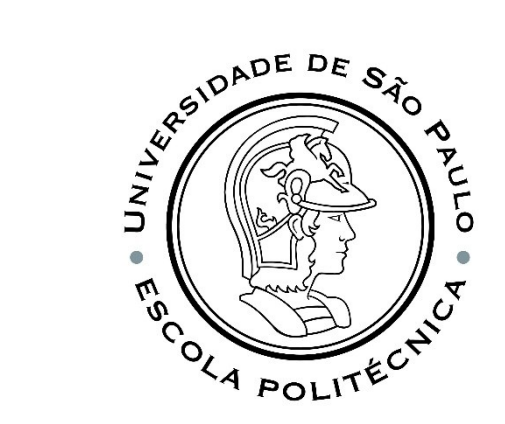

#### GRADIENTE DESCENDENTE

$$
J(\boldsymbol{\omega}) = -\frac{1}{m} \sum_{i=1}^{m} y^{(i)} \ln[h_{\omega}(\boldsymbol{x}^{(i)})] + (1 - y^{(i)}) \ln[1 - h_{\omega}(\boldsymbol{x}^{(i)})]
$$

Queremos  $\min J(\boldsymbol{\omega})$  $\omega$ 

Repetir até convergência {  $\omega_{j+1} \coloneqq \omega_j - \alpha$  $\partial$  $\partial \omega_j$  $\int(\bm{\omega})$  $\}$  $\partial$  $\partial \omega_j$  $J(\boldsymbol{\omega})=$ 1  $\overline{m}$  $\sum$  $i=1$  $\overline{m}$  $h_{\omega}(x^{(i)}) - y^{(i)}]x_j^{(i)}$ 

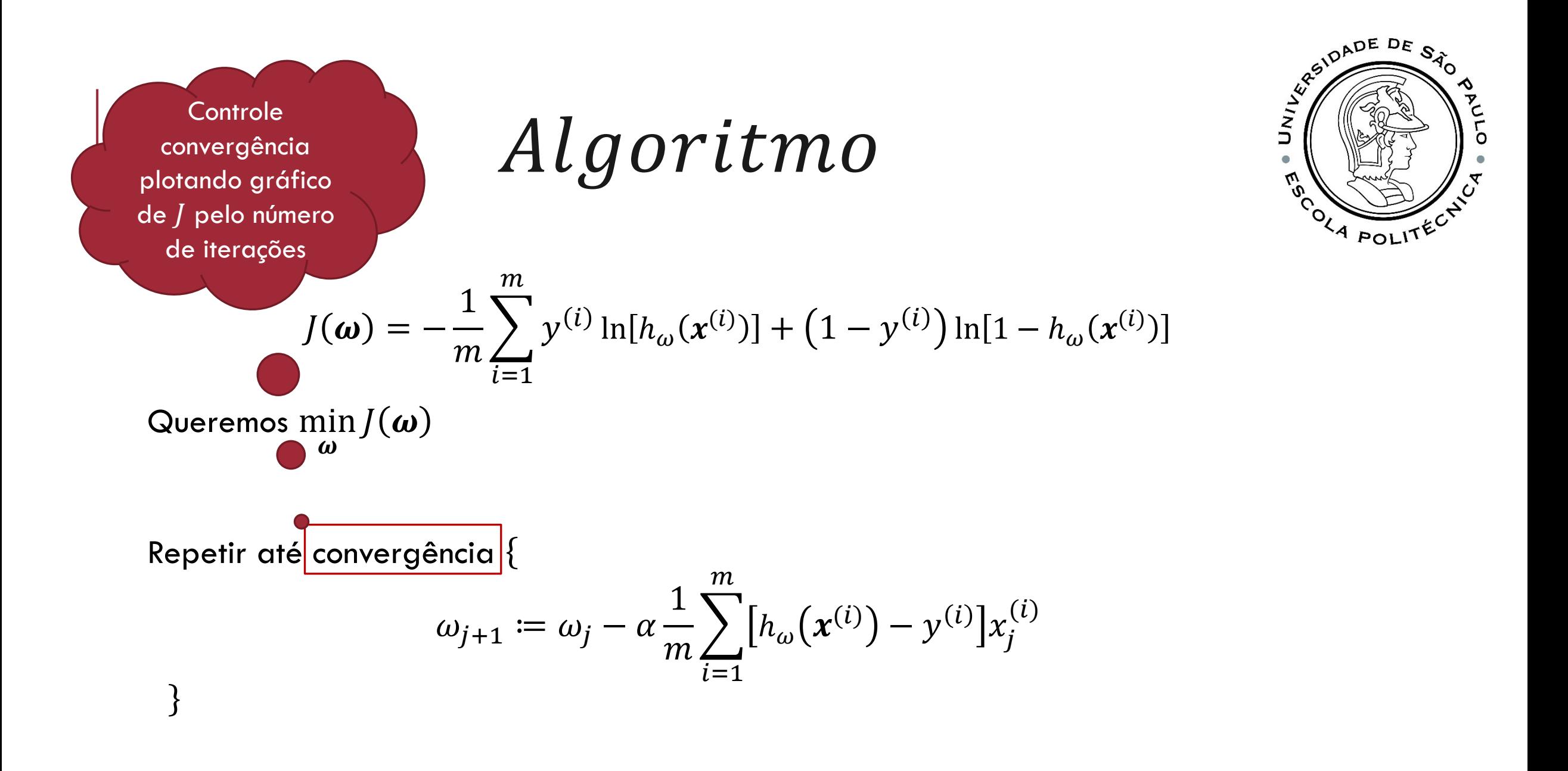

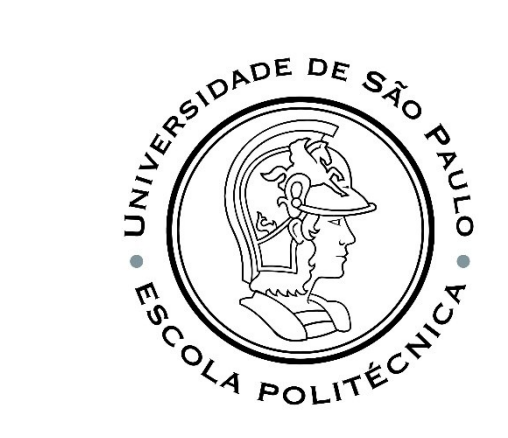

#### EM NOSSO EXEMPLO

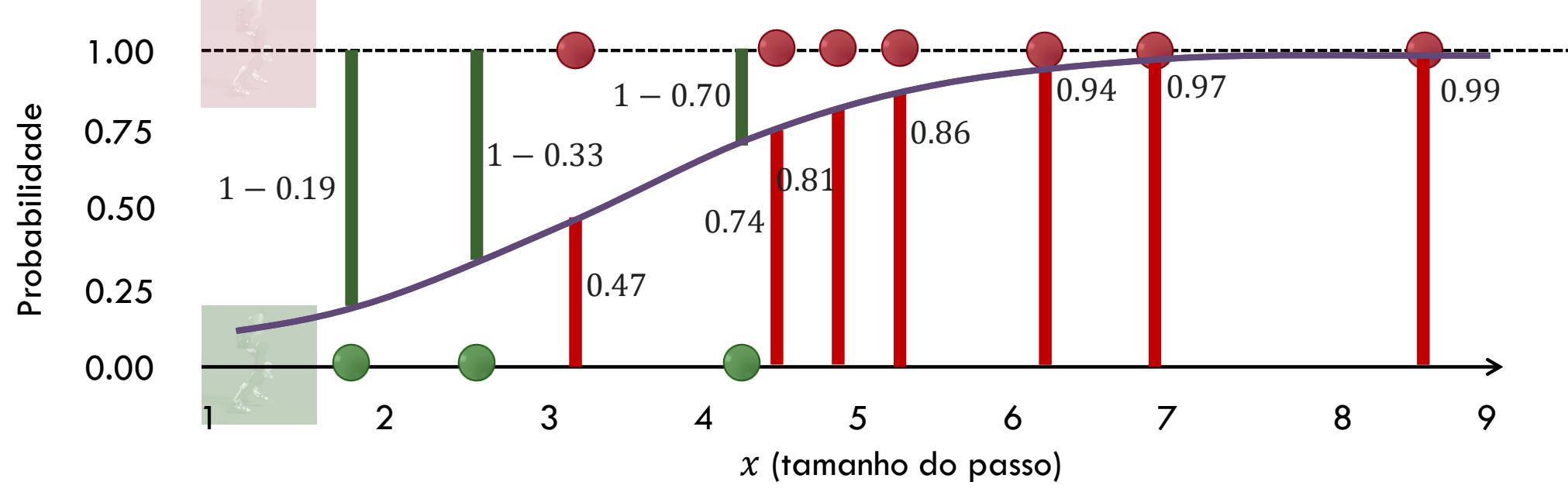

As barras representam as **probabilidades previstas** correspondentes à **verdadeira classe** de cada ponto!

$$
J(\boldsymbol{\omega}) = -\frac{1}{m} \sum_{i=1}^{m} y^{(i)} \ln[h_{\omega}(x^{(i)})] + (1 - y^{(i)}) \ln[1 - h_{\omega}(x^{(i)})]
$$

$$
J(\boldsymbol{\omega}) = -\frac{1}{10} \left[ \ln(1 - 0.19) + \ln(1 - 0.33) + \ln(0.47) + \ln(1 - 0.7) + \ln(0.74) + \ln(0.74) \right] = 0.3329
$$

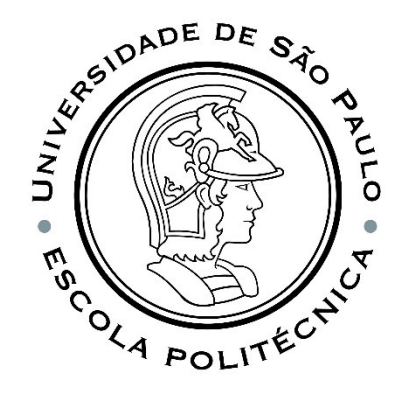

Quão próxima é a distribuição prevista da distribuição verdadeira? **É isso que determina o erro de entropia cruzada**.

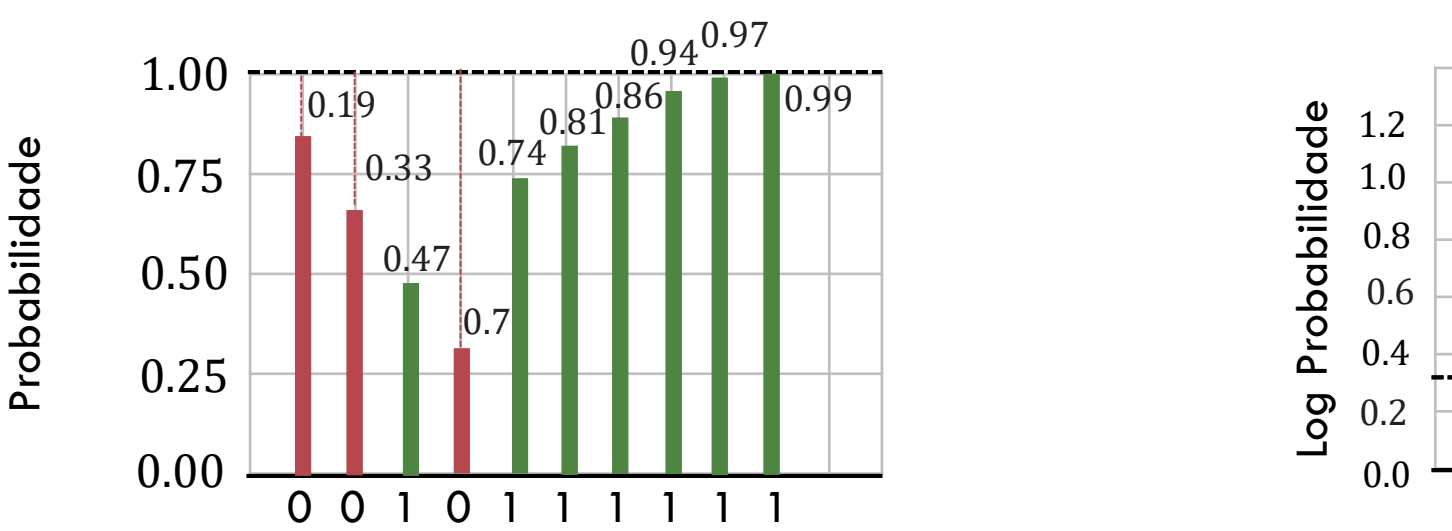

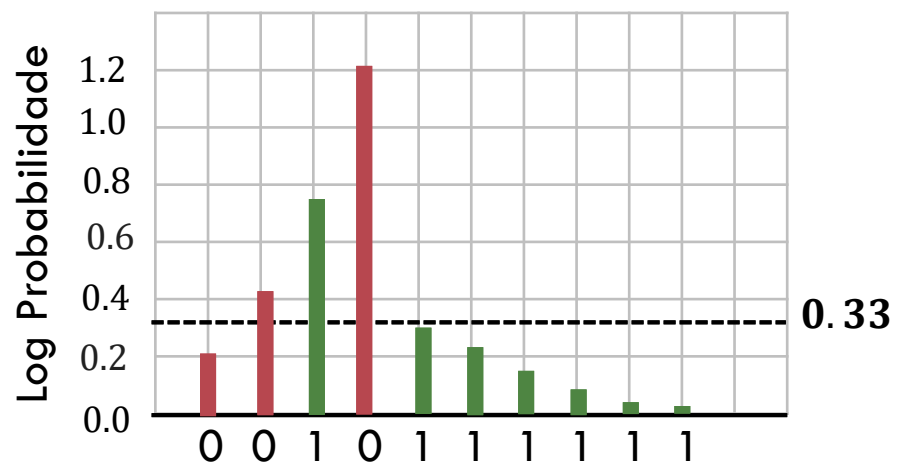

# MÉTRICAS

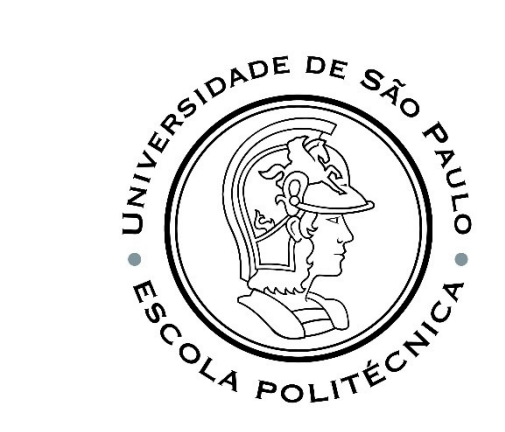

*Matriz de confusão* é uma medida de desempenho para o problema de classificação de aprendizado de máquina em que a saída pode ser duas ou mais classes.

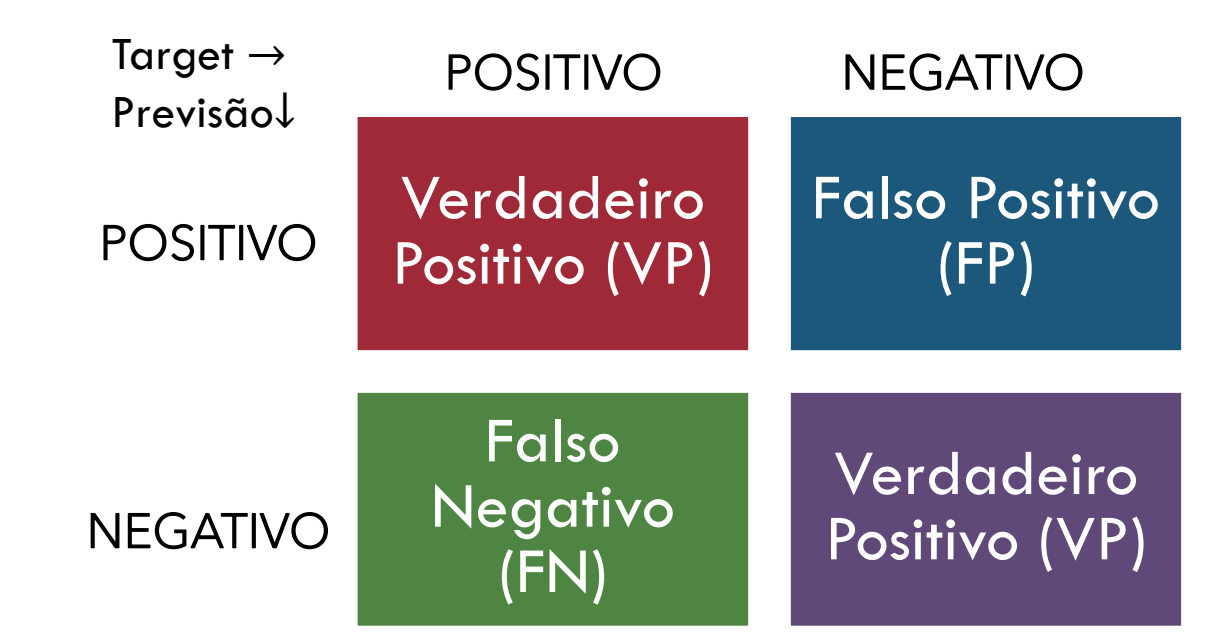

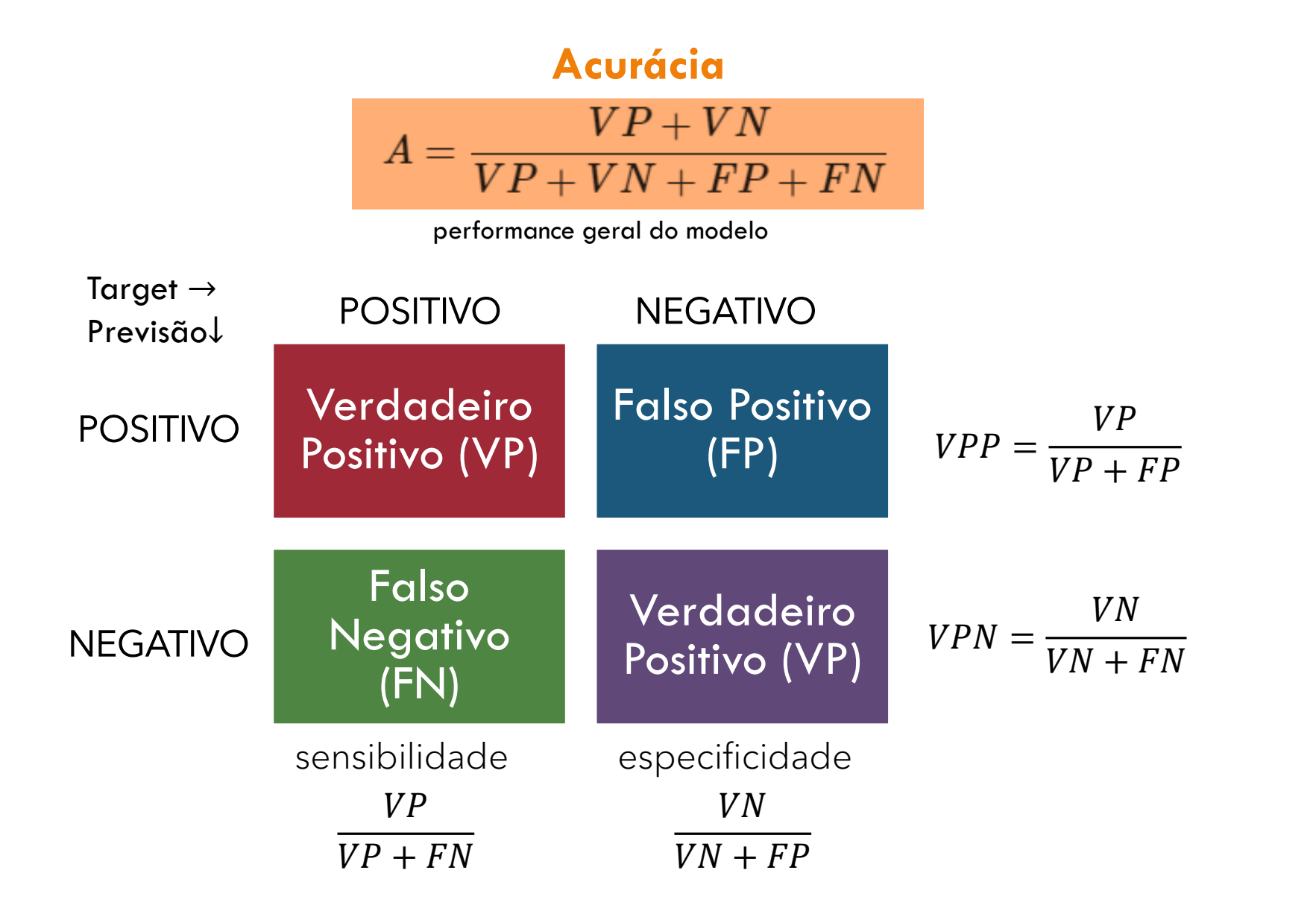

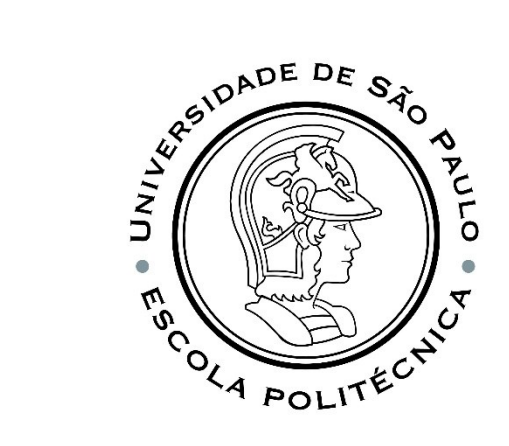

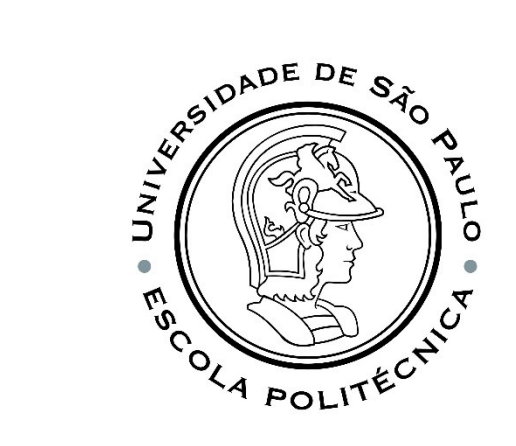

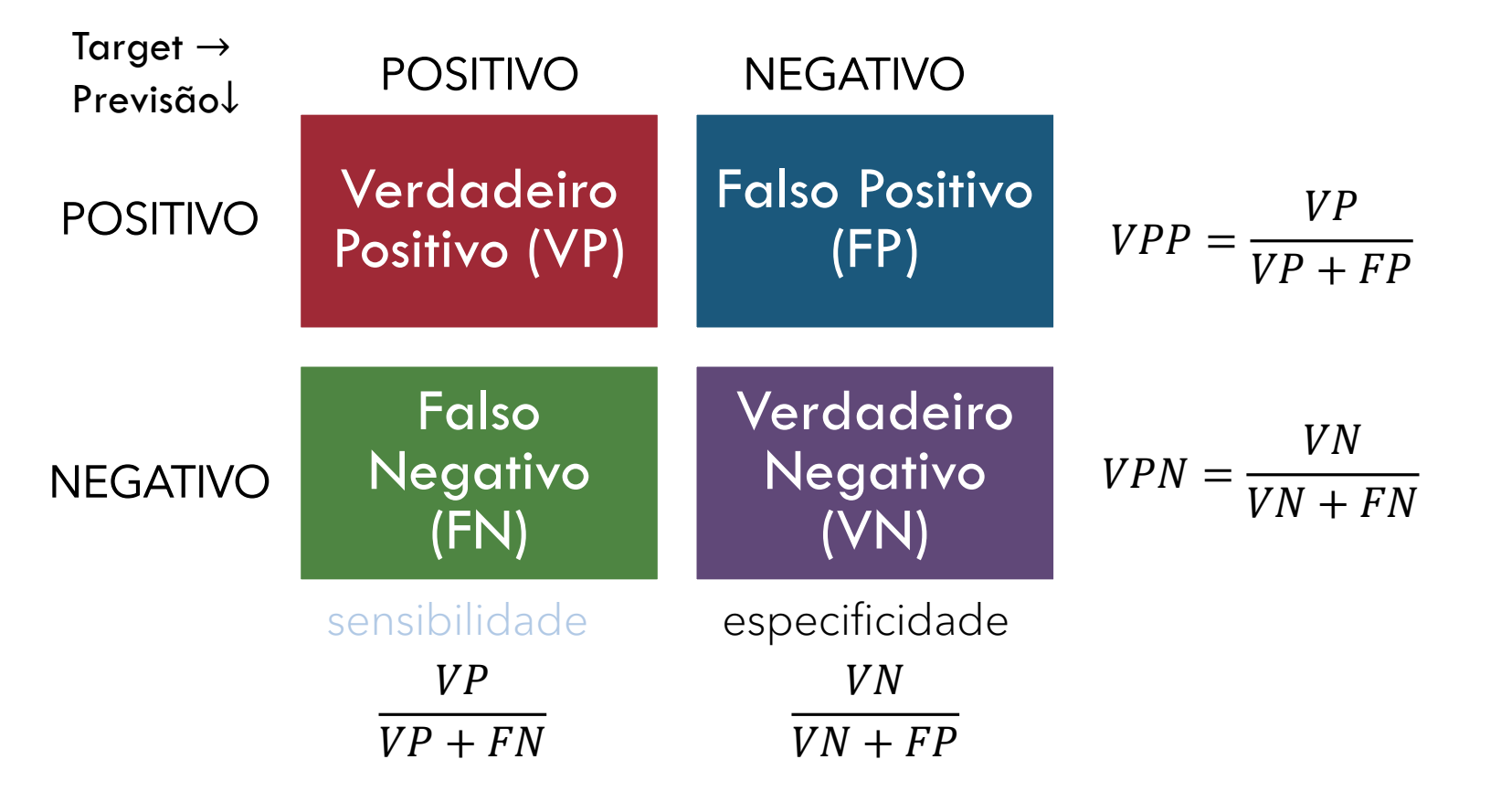

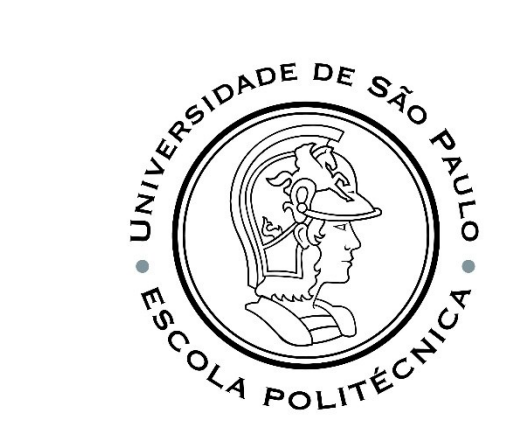

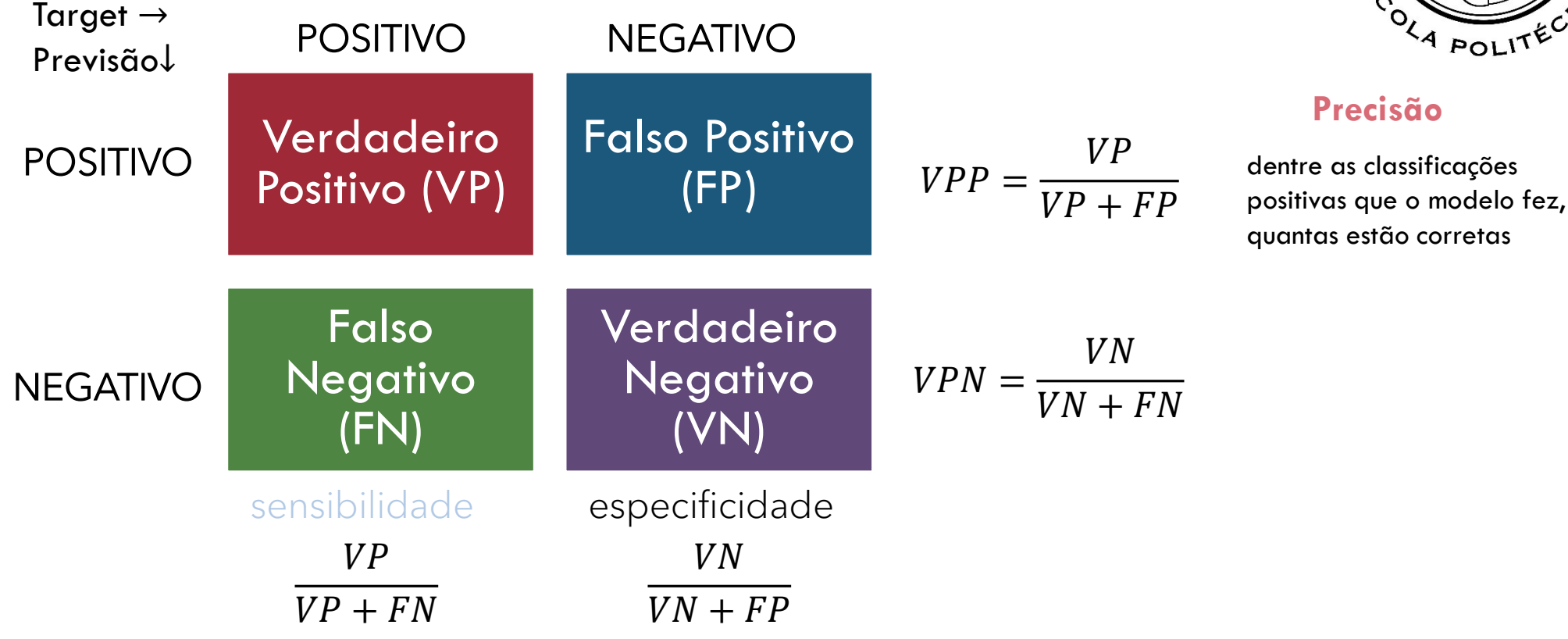

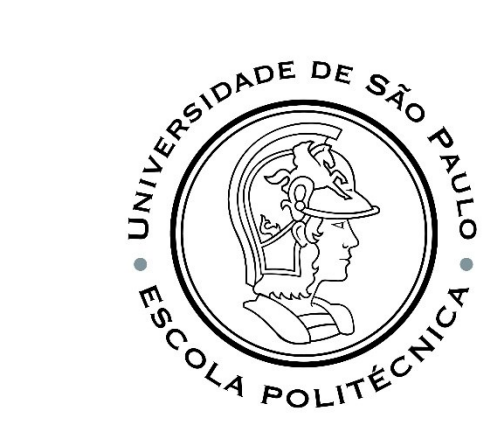

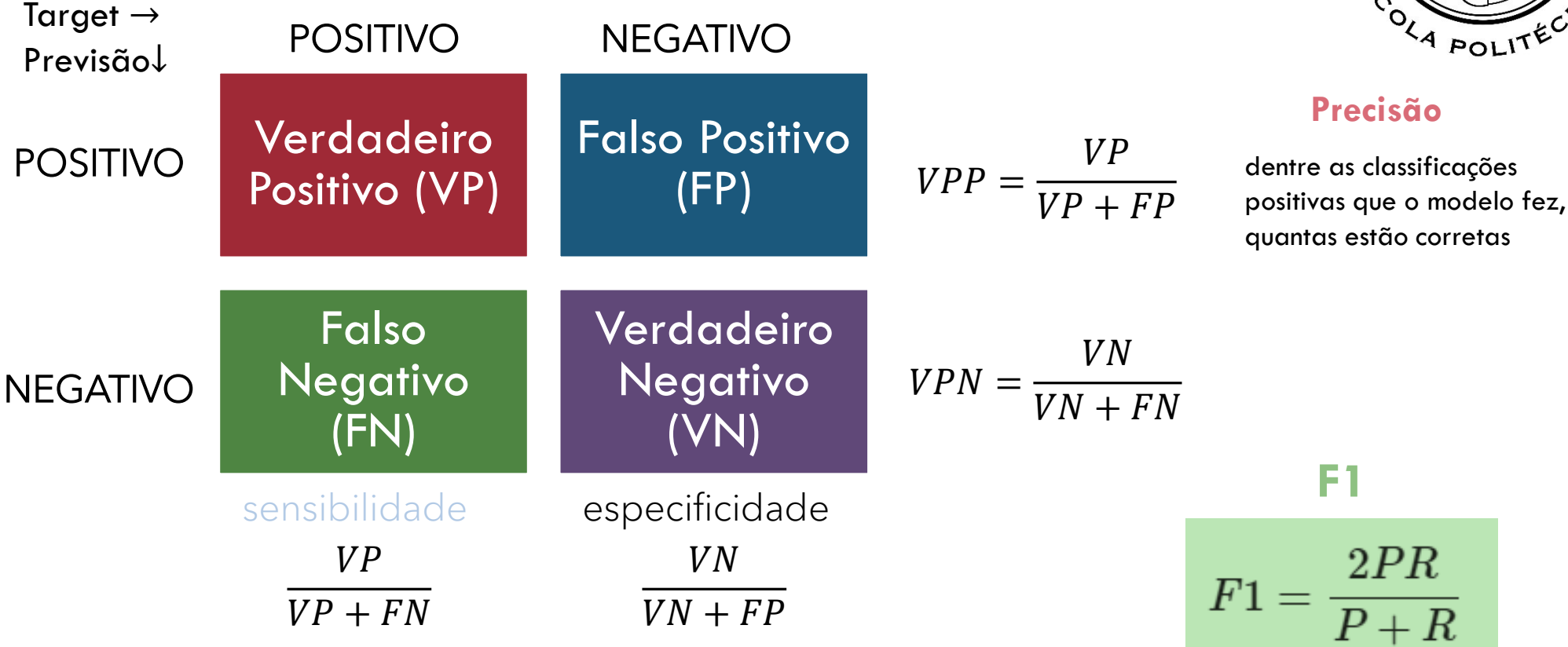

PMR5251 36

média harmônica entre **precisão e** 

**revocação**.

TRADING OFF ENTRE PRECISÃO E RECALL  $h_{\omega}(x) =$ 1  $1 + e^{-\omega^T x}$  $= g(\boldsymbol{\omega}^T\boldsymbol{x})$ Prevemos 1 se  $h_{\omega}(x) \geq 0.3$ Prevemos  $0$  se  $h_{\omega}(x) < 0.3$ Supondo que queremos prever  $y = 1$  somente  $P =$ Verdadeiros Positivos N. de positivos previstos =  $VP + FP$  $R=$ Verdadeiros Positivos N. de positivos reais =  $VP$  $VP + FN$ 

se tivermos bastante certeza:

#### **Alta precisão, baixo recall**

Supondo que queremos prever  $y = 0$  somente se tivermos bastante certeza

#### **Alto recall, baixa precisão**

RSIDADE DE SÃO UNIVE, MONTH SOLIT

De forma general:  $h_{\omega}(x) \geq$  limite

 $VP$ 

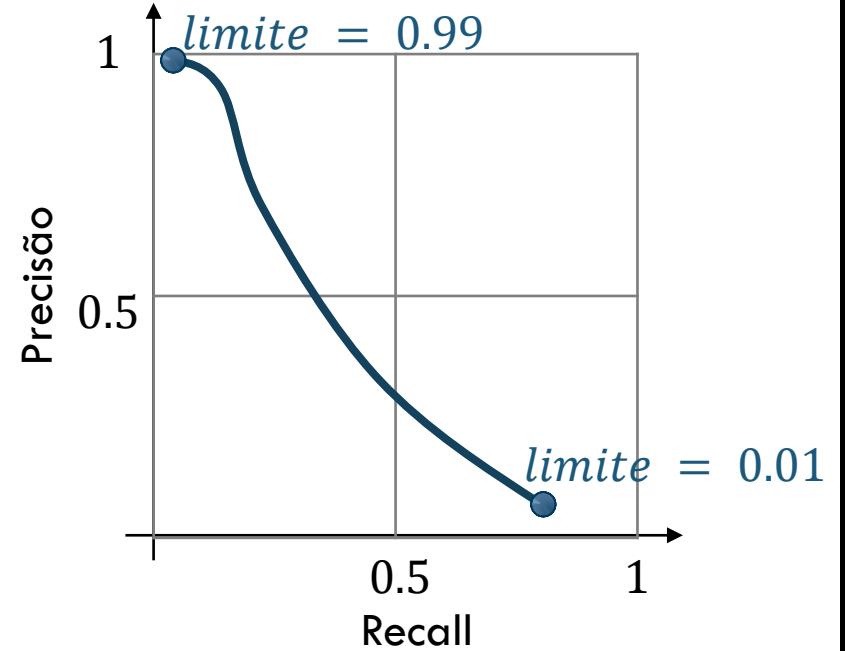

F1

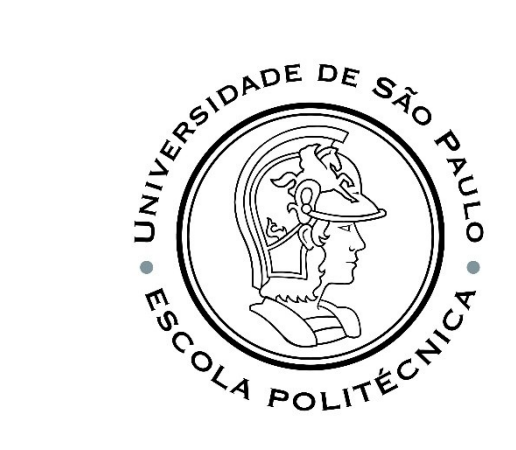

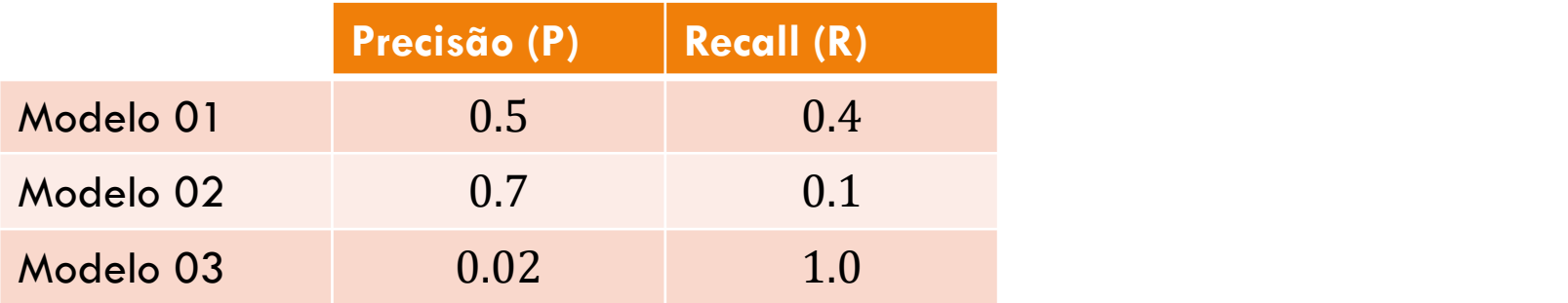

 $M =$  $P + R$ 2

 $F1 =$ 2*PR*  $P + R$ 

$$
P = 0, R = 0 \rightarrow F1 \rightarrow \infty
$$
  

$$
P = 1, R = 1 \rightarrow F1 = 1
$$

<https://www.coursera.org/learn/machine-learning/lecture/CuONQ/trading-off-precision-and-recall> Exemplo extraído de:

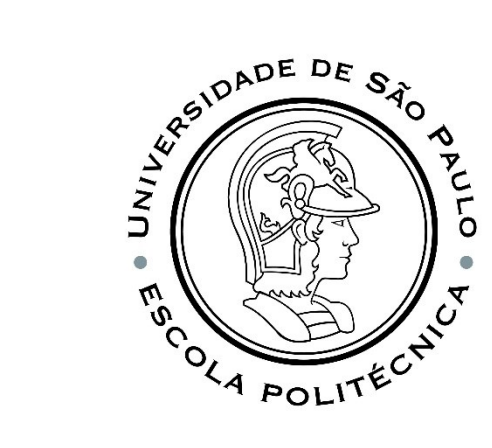

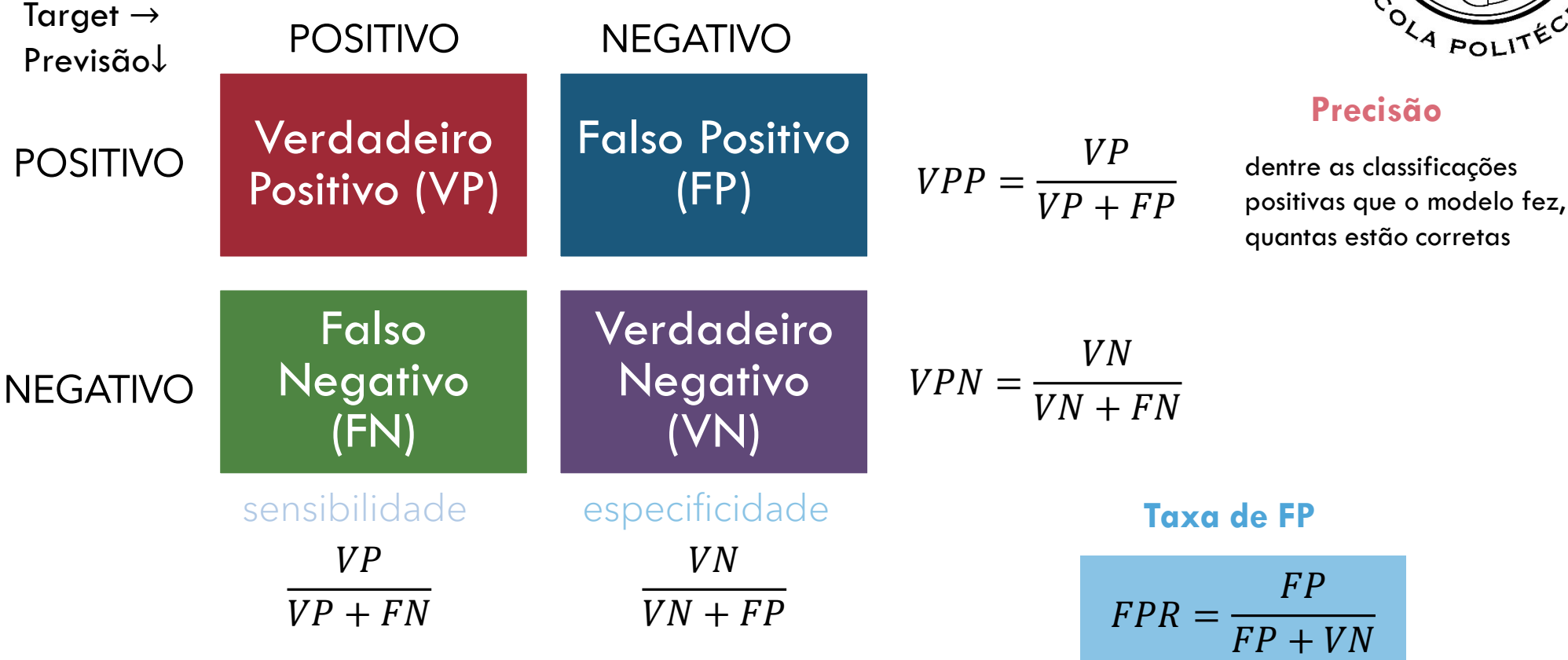

 $1 - especificidade =$  dentre todas as situações de classe negativa, quantas estão incorretas

PMR5251 39

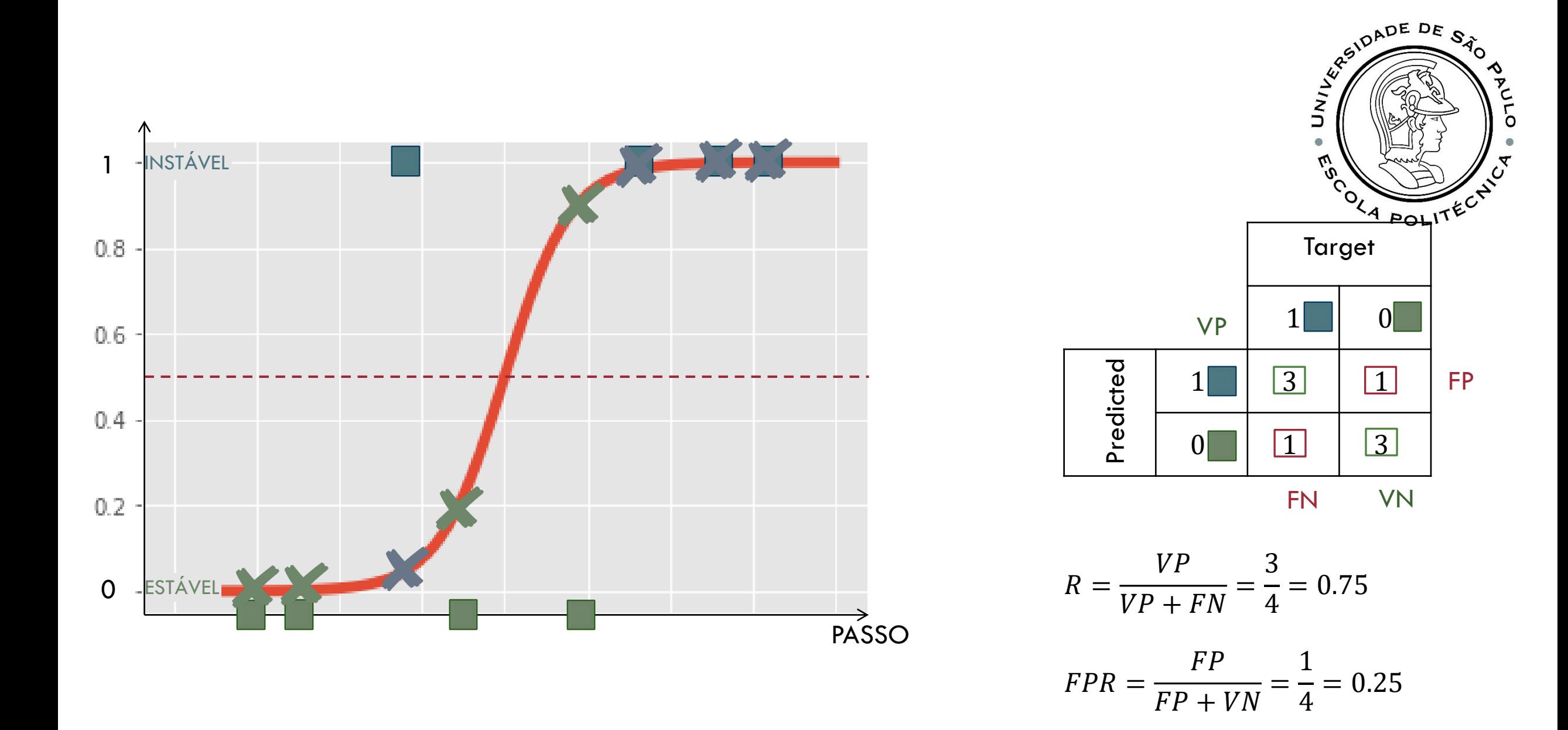

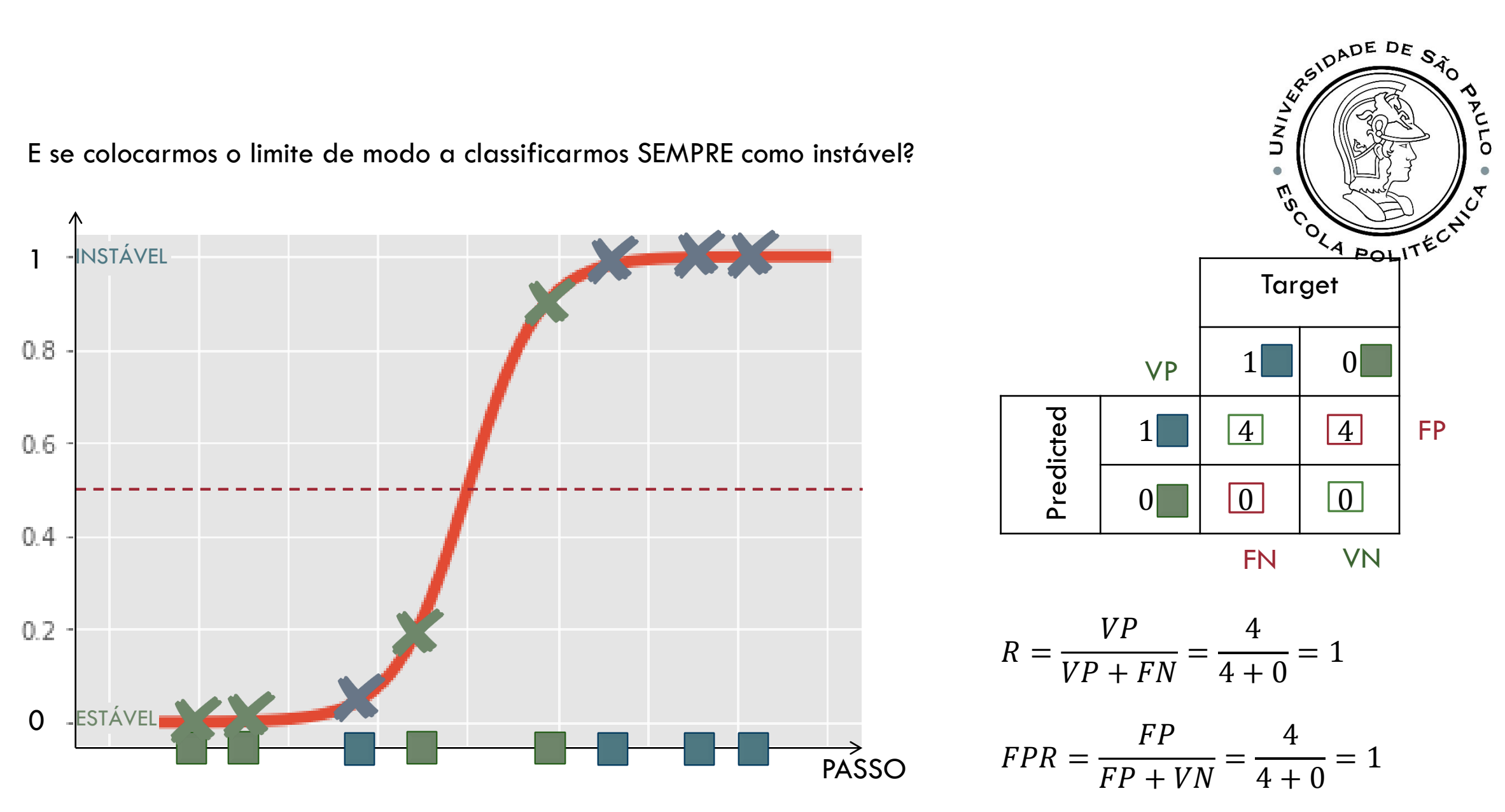

E se colocarmos o limite de modo a classificarmos SEMPRE como instável?

ö

## $ROC: R$  vs  $FPR$

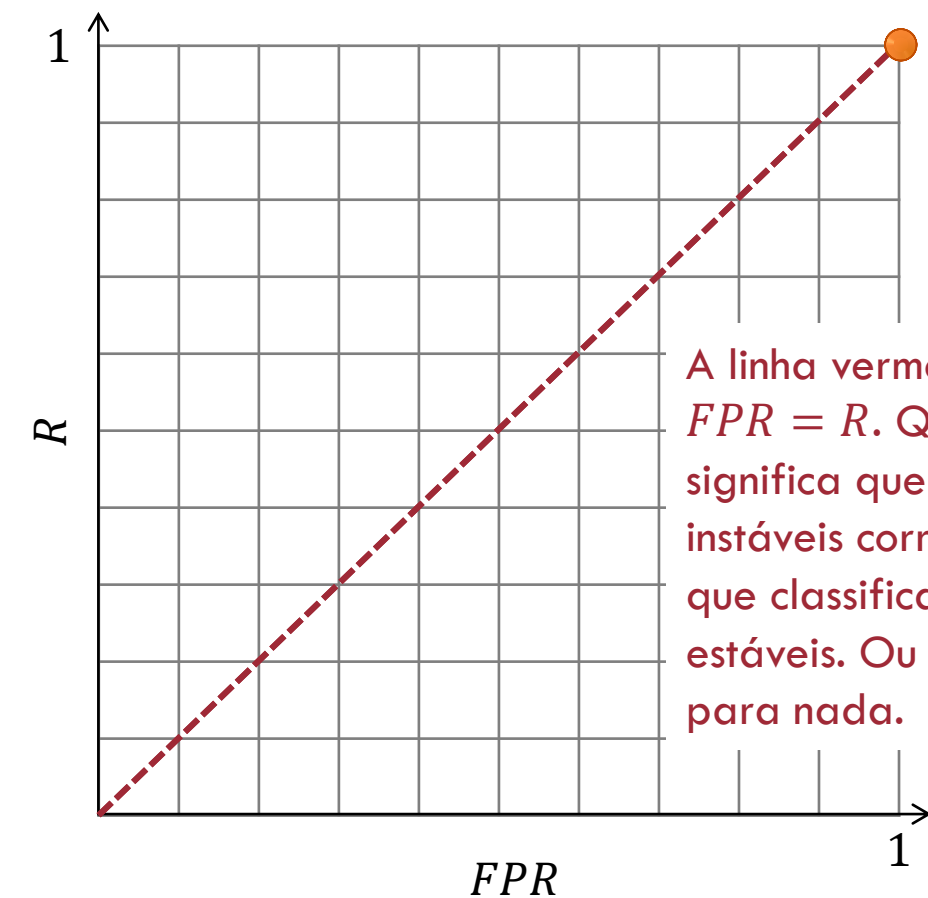

No ponto (1,1) significa que, apesar de **classificar corretamente todos os passos instáveis**, **classificou incorretamente todos os passos estáveis**.

A linha vermelha diagonal significa que  $FPR = R$ . Qualquer ponto nessa linha significa que a proporção de classificados instáveis corretamente é a mesma proporção que classifica incorretamente os passos estáveis. Ou seja, o classificador não serve

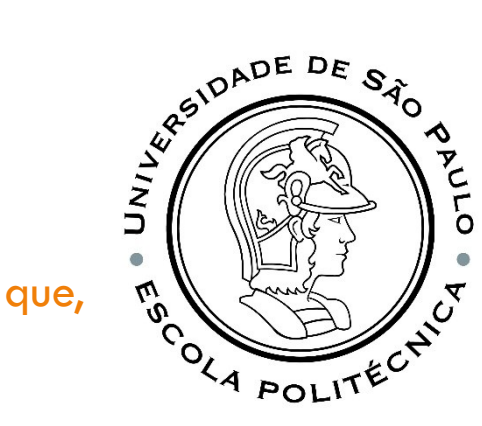

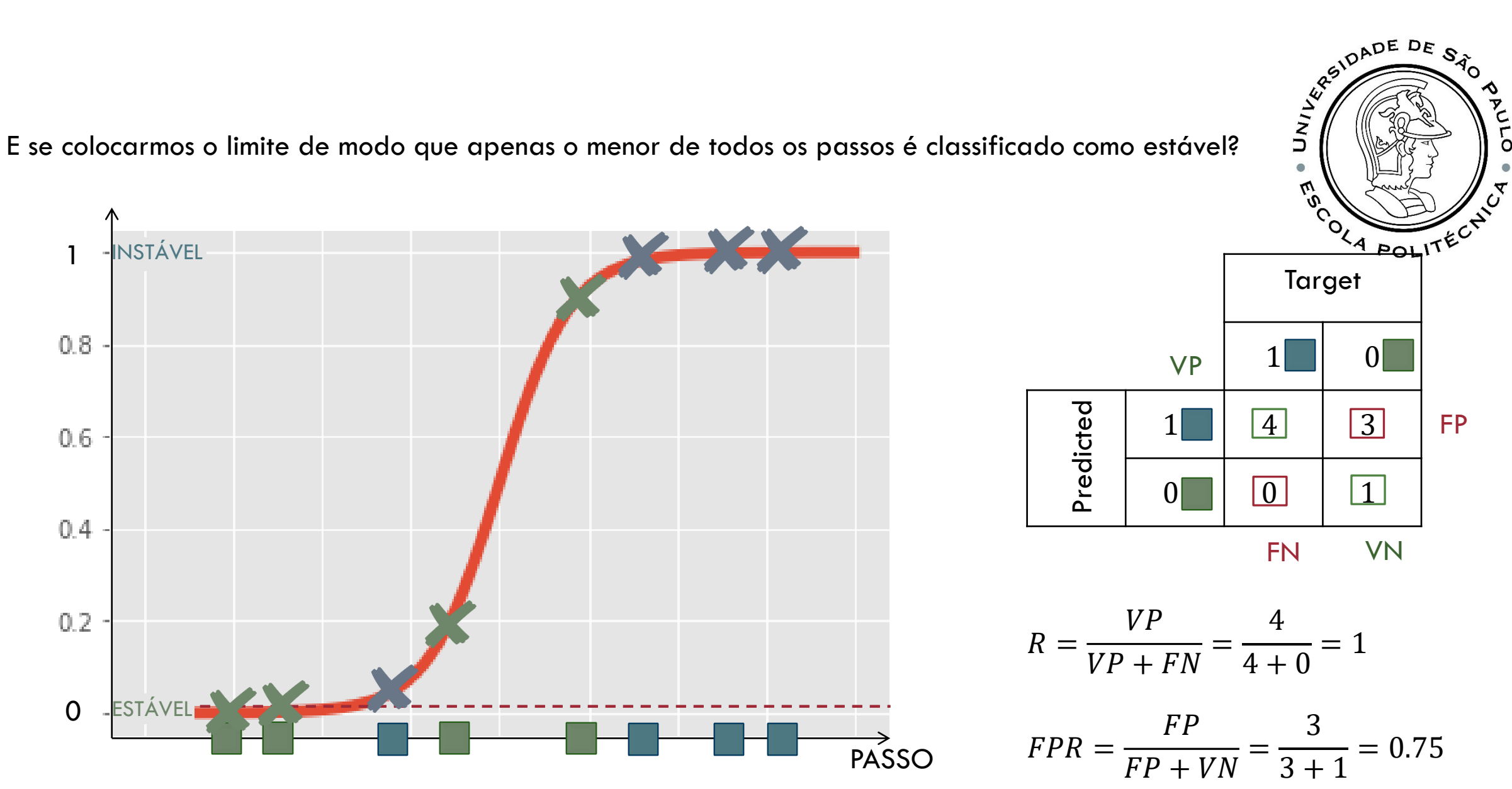

 $ROC: R$  vs  $FPR$ O novo ponto (0.75,1) está à esquerda da linha vermelha e, portanto, sabemos que a proporção de corretamente classificados como passos instáveis (VP) **é maior que** a proporção de classificados incorretamente como instáveis (FP).

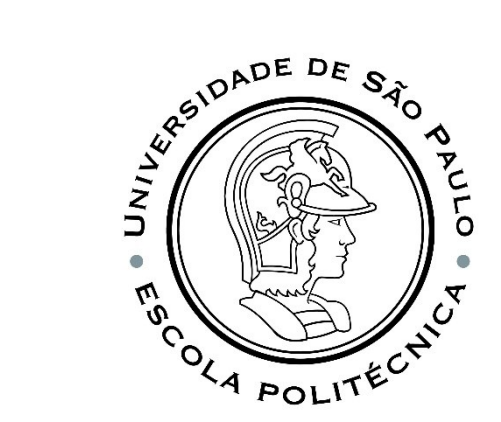

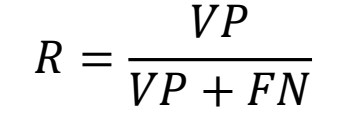

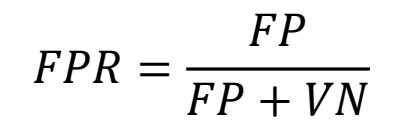

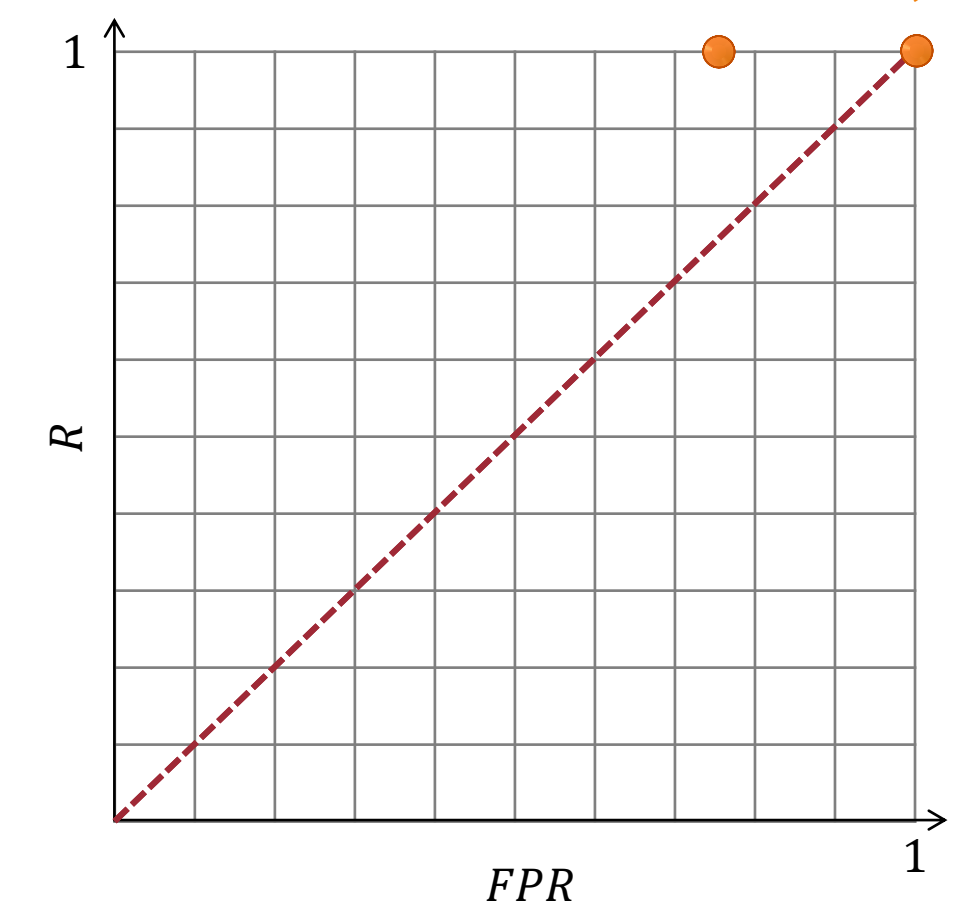

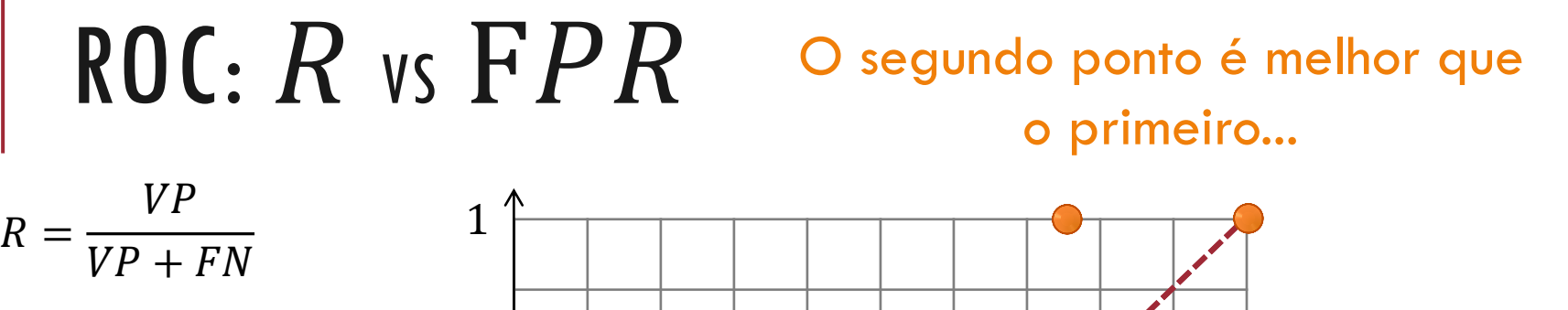

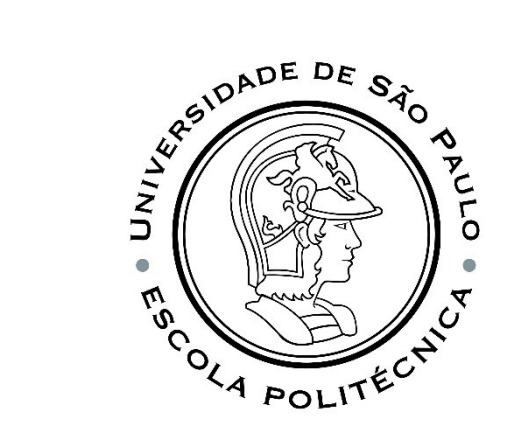

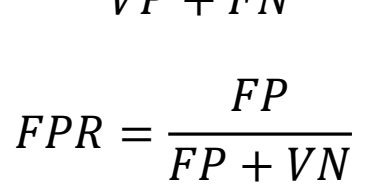

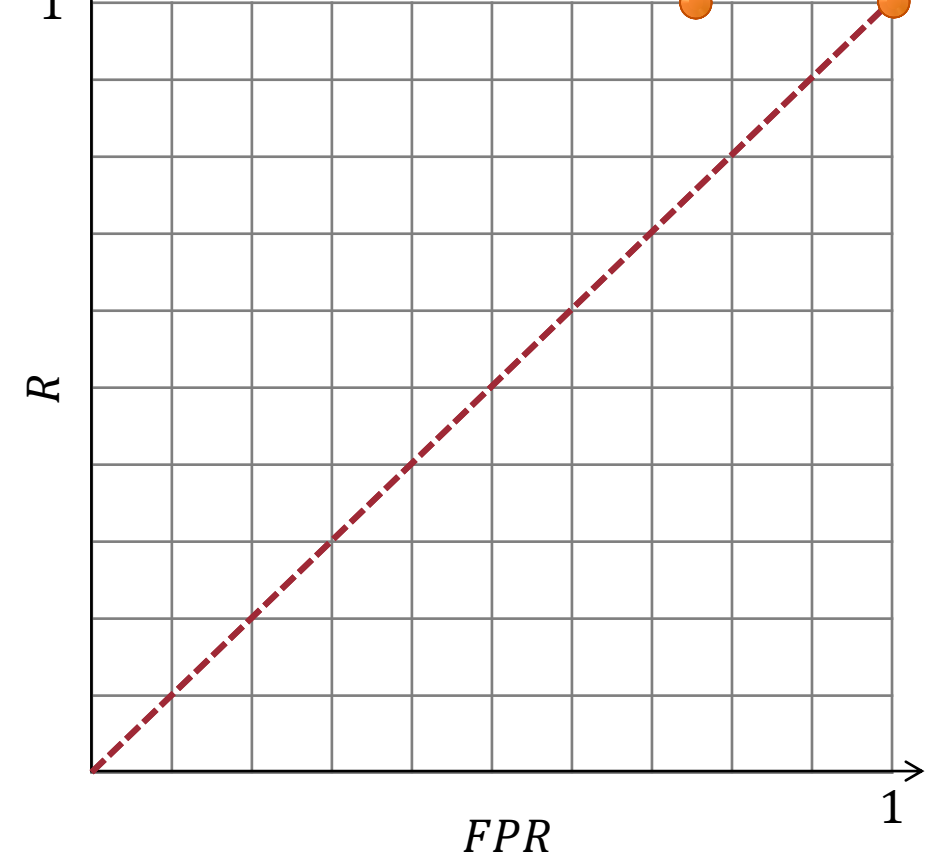

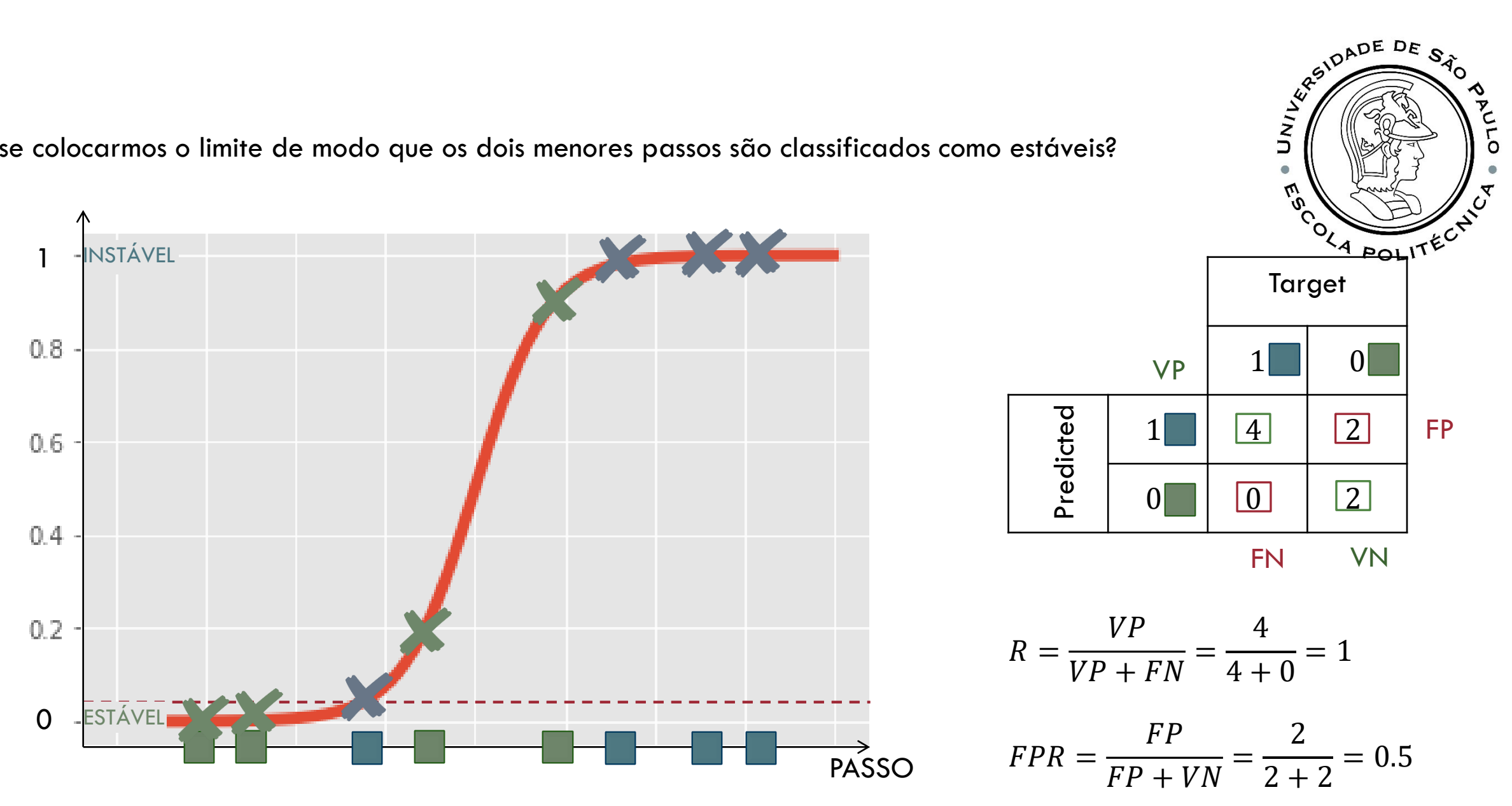

E se colocarmos o limite de modo que os dois menores passos são classificados como estáveis?

O.

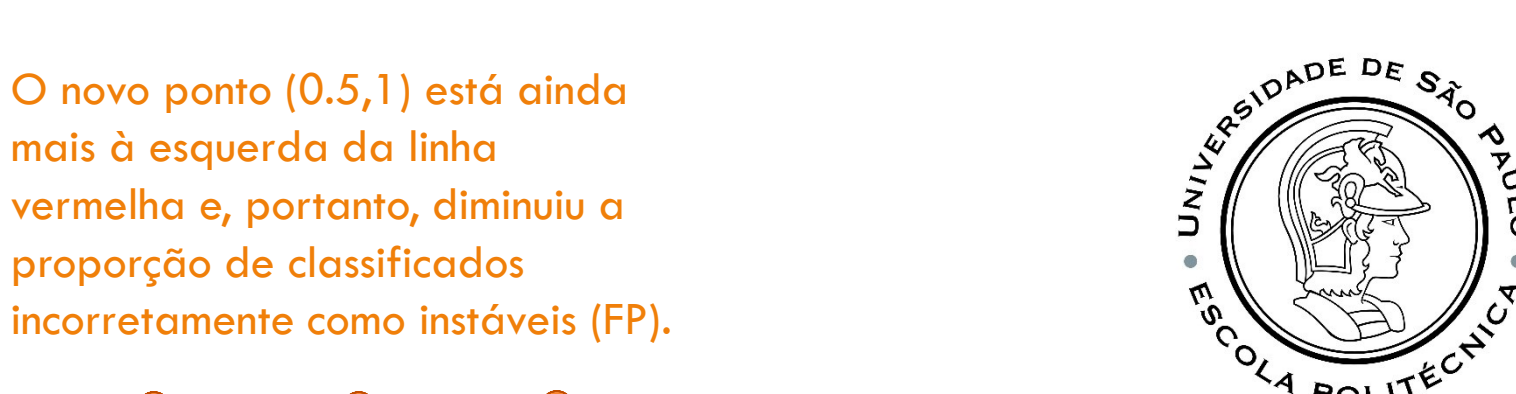

 $\tilde{\omega}$ 

OLA POLITÉCNY

# $ROC: R$  vs  $FPR$

1

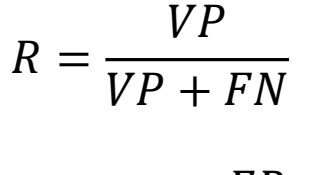

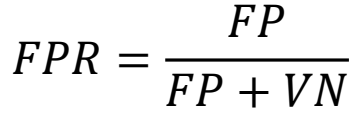

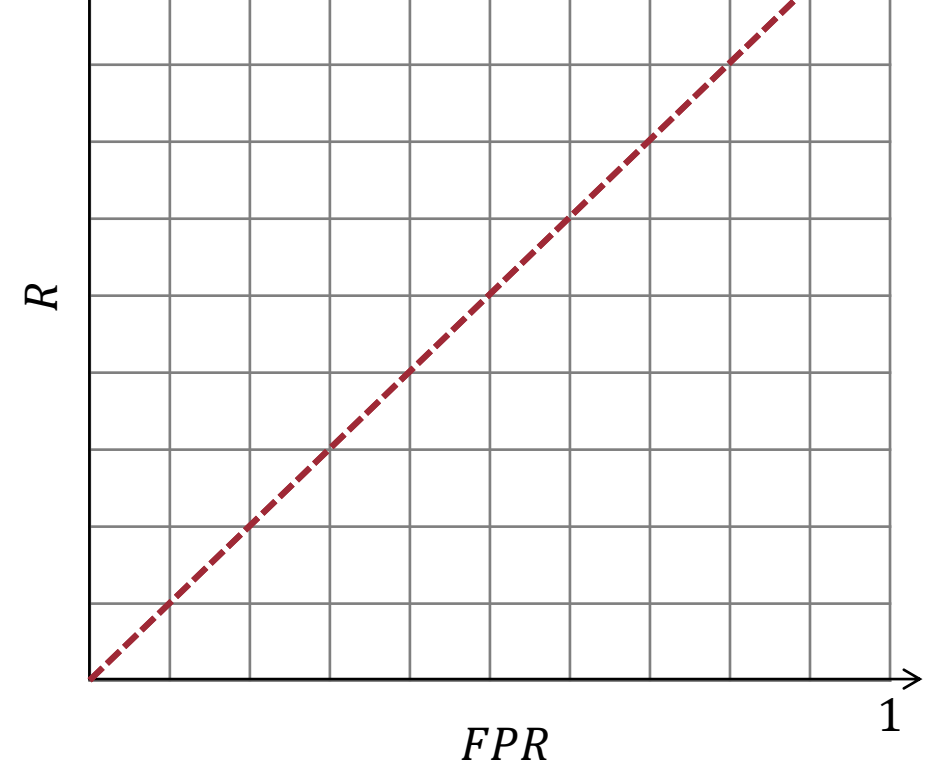

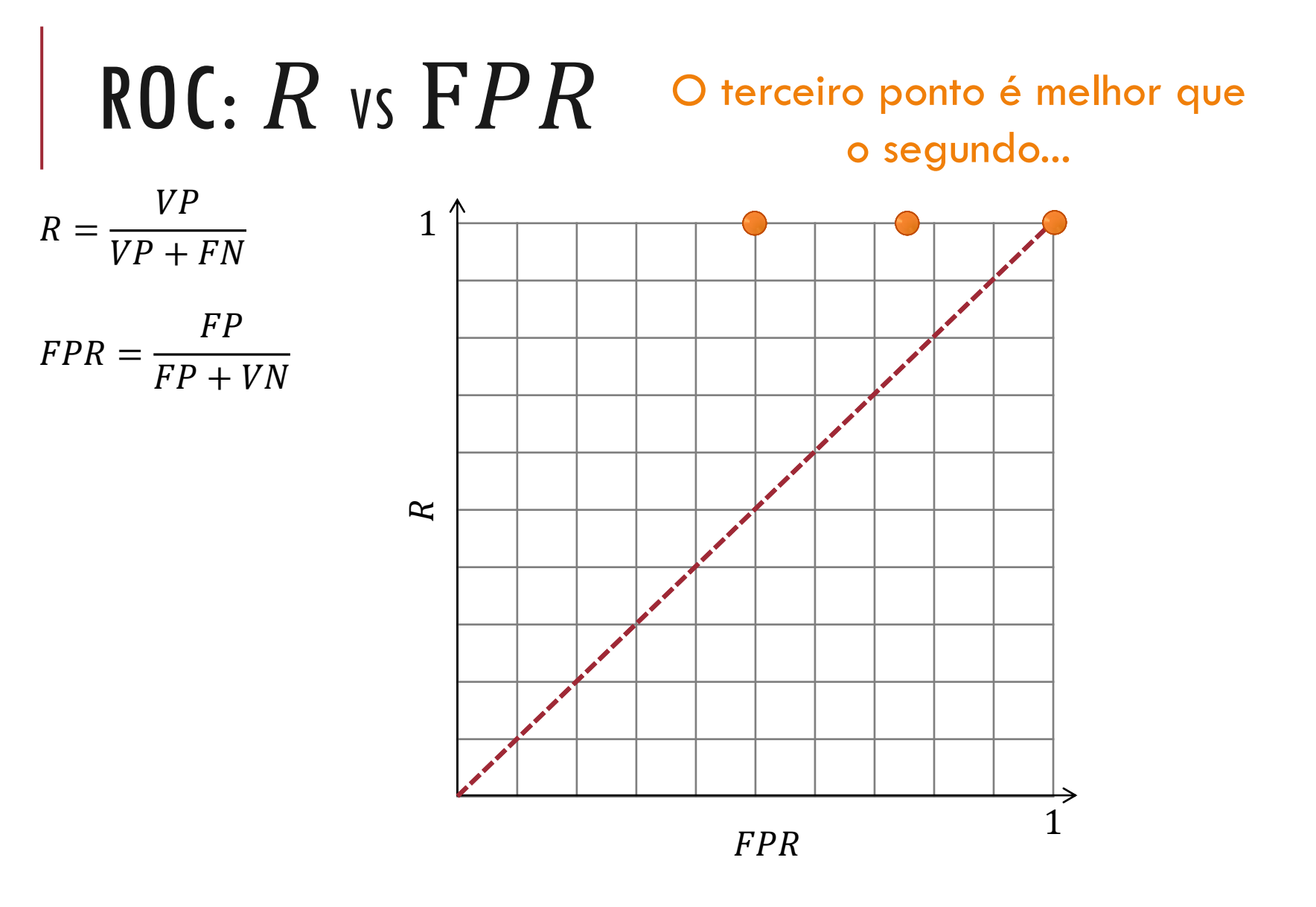

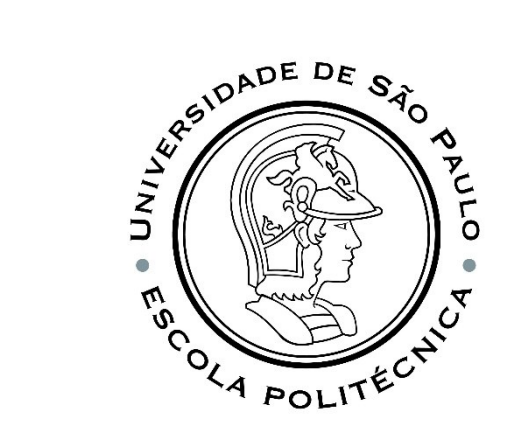

## $ROC: R$  vs  $FPR$

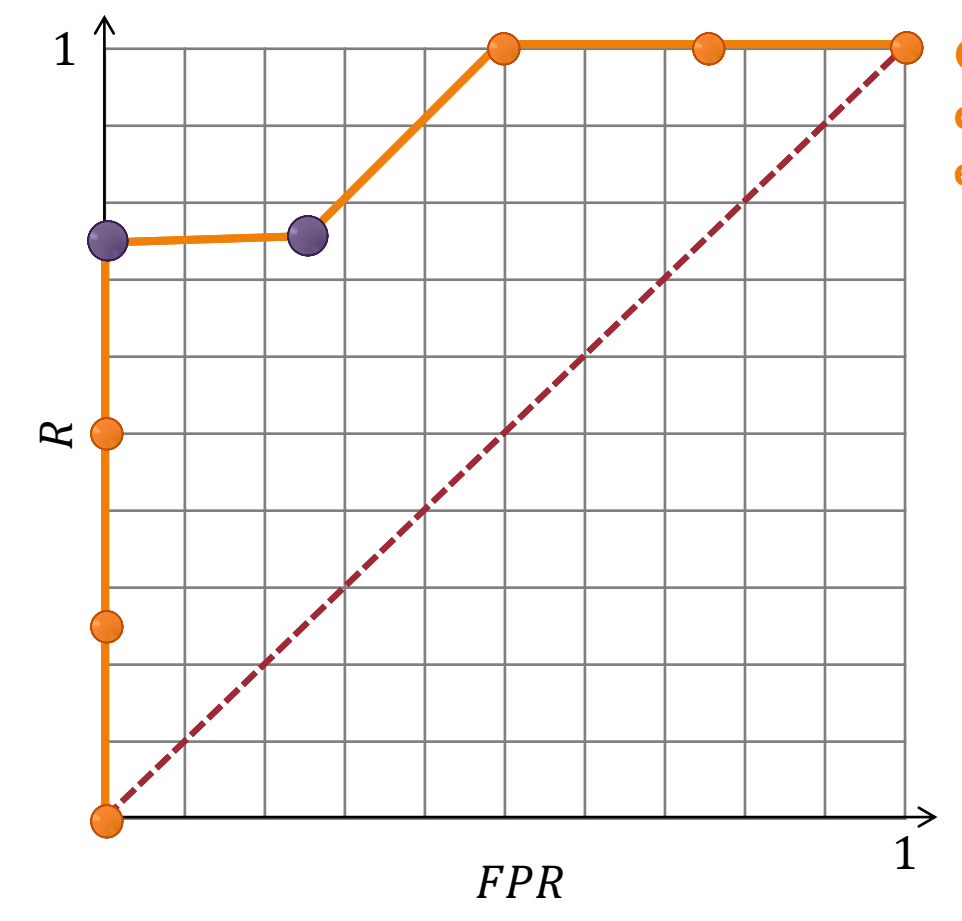

**Curva ROC resume a matriz de confusão de cada limite escolhido.**

**SEARCH DE SACRE DE SACRE** 

 $\bullet$ 

Ω

## AUC

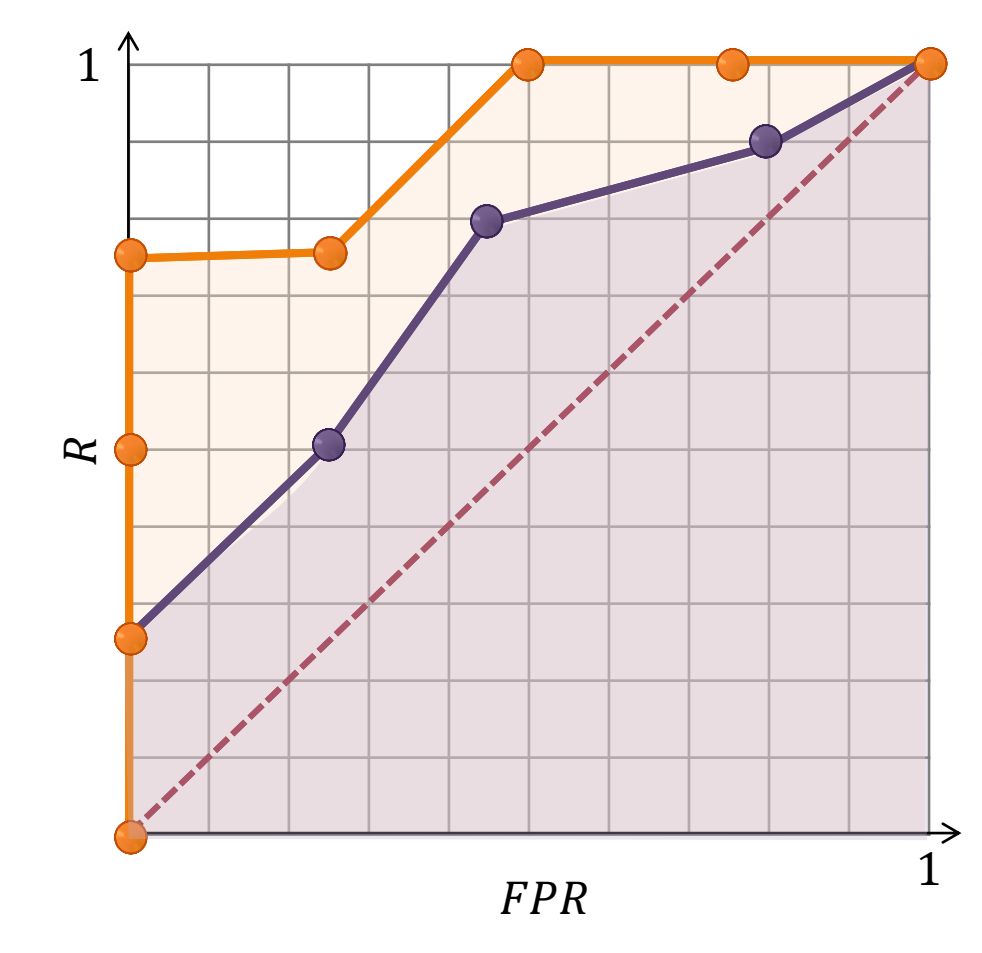

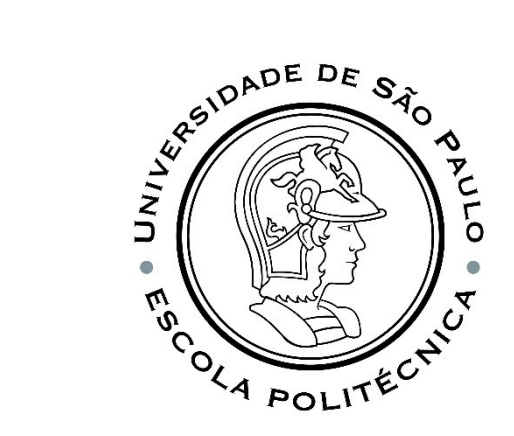

**A AUC torna fácil a comparação entre diferentes ROC.**

**A curva laranja tem AUC maior que a curva roxa, sugerindo que é melhor.**

# **OBSERVAÇÃO**

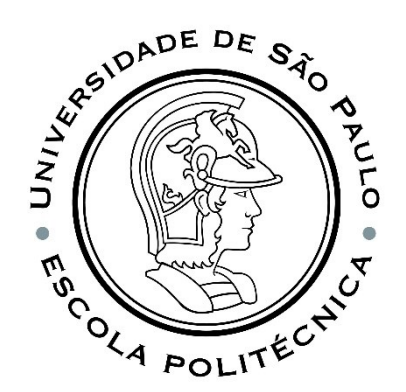

Se as amostras são desbalanceadas (por exemplo, o número de passos estáveis é muito maior que não estáveis) então PRECISÃO pode ser mais útil que FPR. Isso ocorre porque a precisão, definida como, *VP* **FPR** 

$$
P = \frac{1}{VP + FP}
$$

 $FP$  $FP + VN$ 

não inclui o número de VN em seu cálculo e, portanto, não é afetada pelo desbalanceamento.

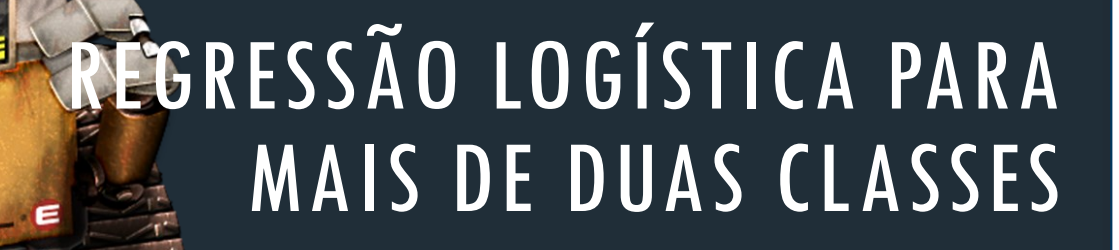

**WAL** 

## SOFTMAX

Softmax é uma função (de ativação!) que transforma números/logits em probabilidades. A saída de um Softmax é um vetor com probabilidades de cada resultado possível que somam um para todos os resultados ou classes possíveis.

É uma generalização da função logística para múltiplas dimensões, e usada na regressão logística multinomial .

 $K:$  número de classes

$$
h_{\omega^{(k)}}(x) = \frac{e^{\omega^{(k)} \cdot x}}{\sum_{i=1}^{K} e^{\omega^{(i)} \cdot x}}
$$

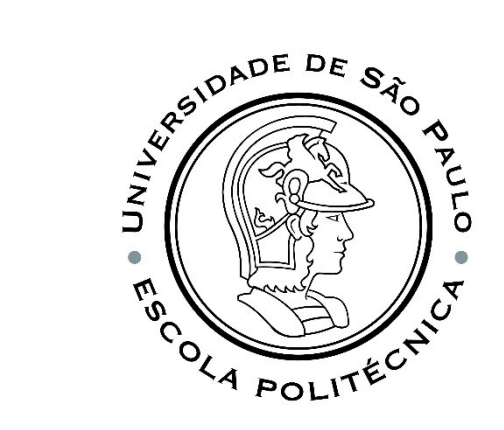

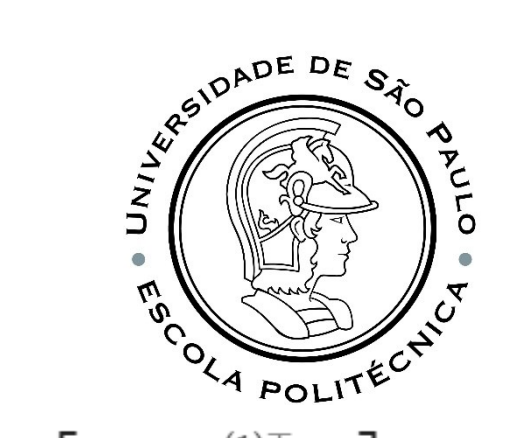

## REGRESSÃO SOFTMAX

$$
h_{\omega}(k) \left( \boldsymbol{x} \right) = \frac{e^{\boldsymbol{\omega}^{(k)} \cdot \boldsymbol{x}}}{\sum_{i=1}^{K} e^{\boldsymbol{\omega}^{(i)} \cdot \boldsymbol{x}}} \qquad h_{\omega}(\mathbf{x}) = \begin{bmatrix} P(y=1|\mathbf{x}; \omega) \\ P(y=2|\mathbf{x}; \omega) \\ \vdots \\ P(y=K|\mathbf{x}; \omega) \end{bmatrix} = \frac{1}{\sum_{j=1}^{K} \exp(\boldsymbol{\omega}^{(j)} \top \mathbf{x})} \begin{bmatrix} \exp(\boldsymbol{\omega}^{(1)} \top \mathbf{x}) \\ \exp(\boldsymbol{\omega}^{(2)} \top \mathbf{x}) \\ \vdots \\ \exp(\boldsymbol{\omega}^{(K)} \top \mathbf{x}) \end{bmatrix}
$$

$$
J(\boldsymbol{\omega}) = -\left[ \sum_{i=1}^m \sum_{k=1}^K 1\left\{y^{(i)} = k\right\} \log \frac{\exp(\boldsymbol{\omega}^{(k)\top}\mathbf{x}^{(i)})}{\sum_{j=1}^K \exp(\boldsymbol{\omega}^{(j)\top}\mathbf{x}^{(i)})} \right]
$$

 $\rightarrow$  Função indicativa  $1\{\cdot\}$ 

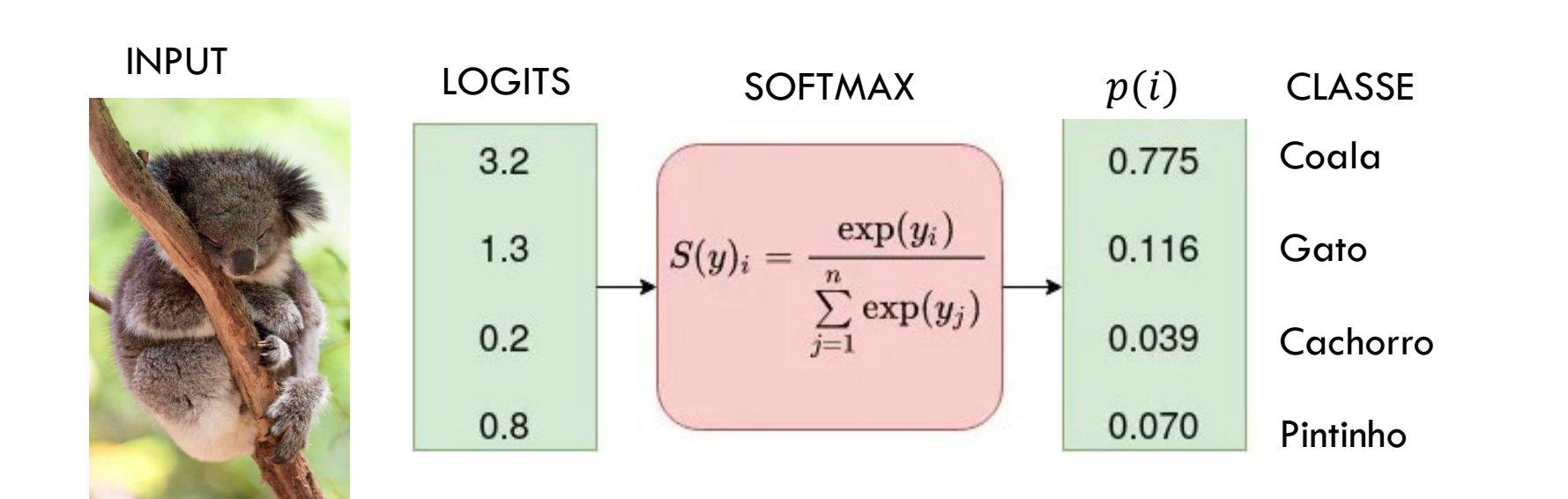

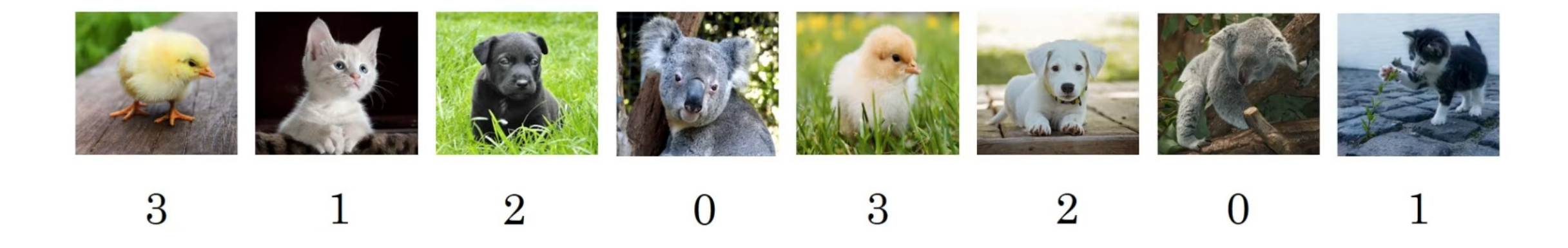

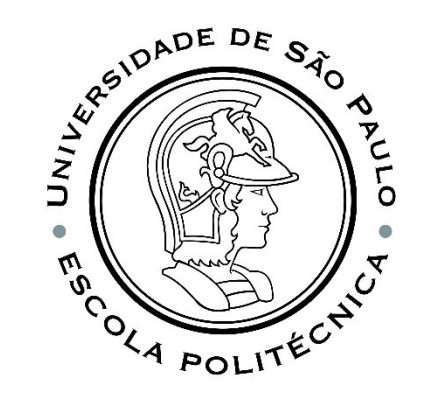

PMR5251 55

 $\ddot{\bullet}$   $\ddot{\bullet}$   $\ddot{\bullet}$ 

#### ONE-VS-ALL (ONE-VS-REST )  $y \in \{0,1,2,...\,,K\}$

Treinamos  $K$  classificadores binário separado para cada classe e executamos todos esses classificadores. Para qualquer novo exemplo  $x$  que desejamos prever escolhemos a classe com a pontuação máxima:

$$
\hat{y} = \arg\max_{k \in \{1,2,\ldots,K\}} h_{\omega}^{(k)}(\boldsymbol{x}).
$$

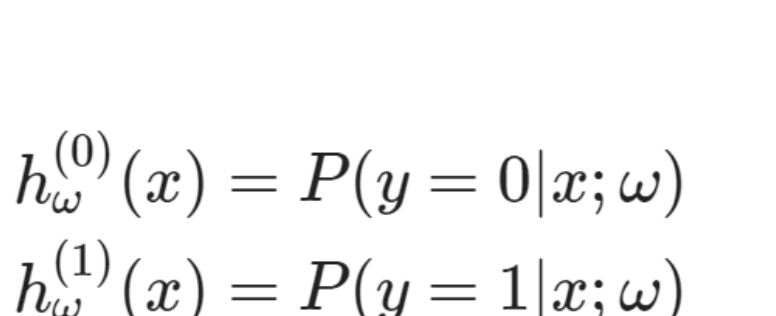

 $h_{\omega}^{(C)}(x) = P(y = C|x; \omega)$ 

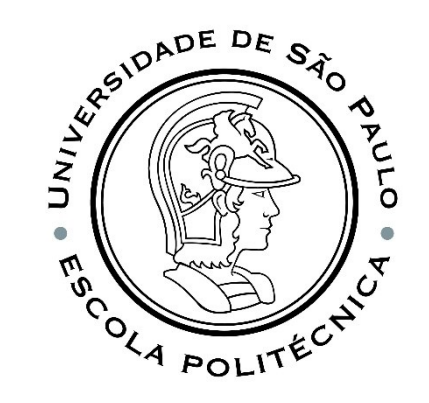

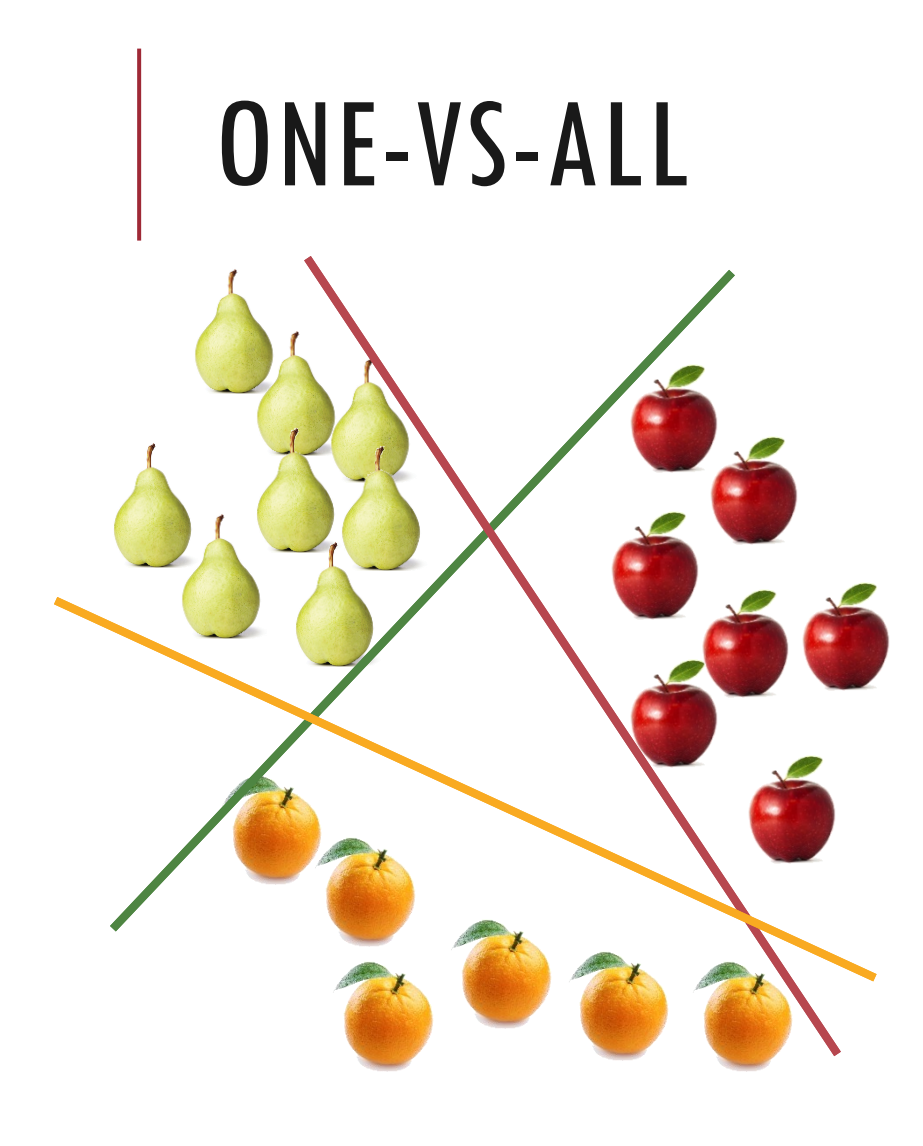

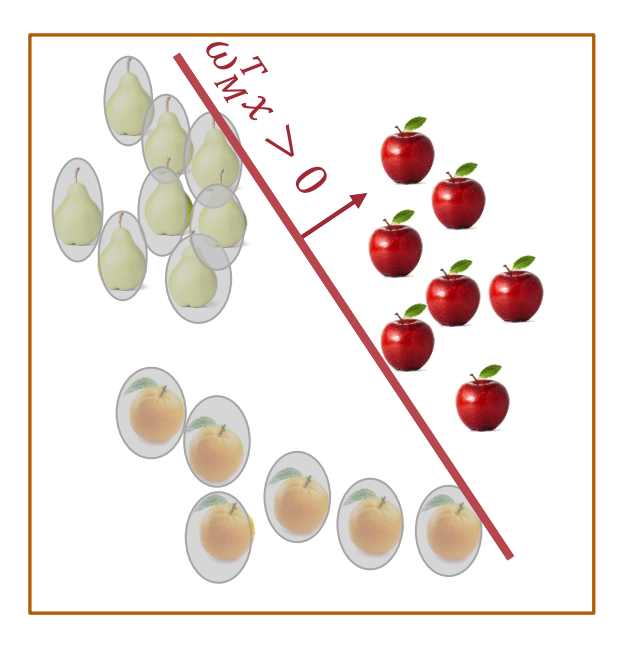

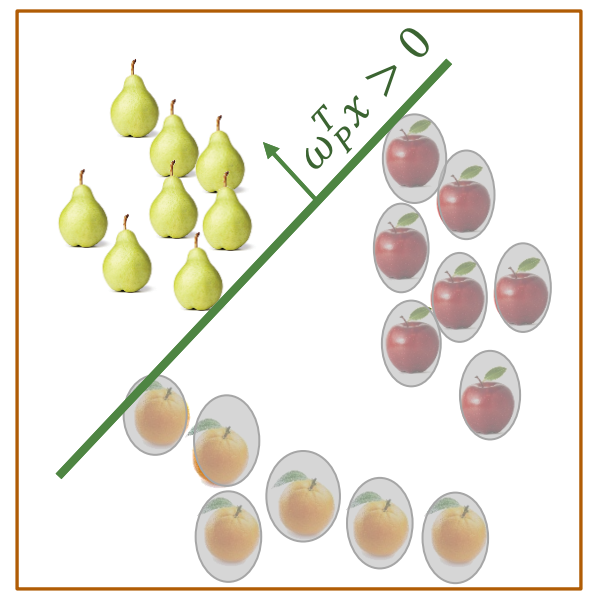

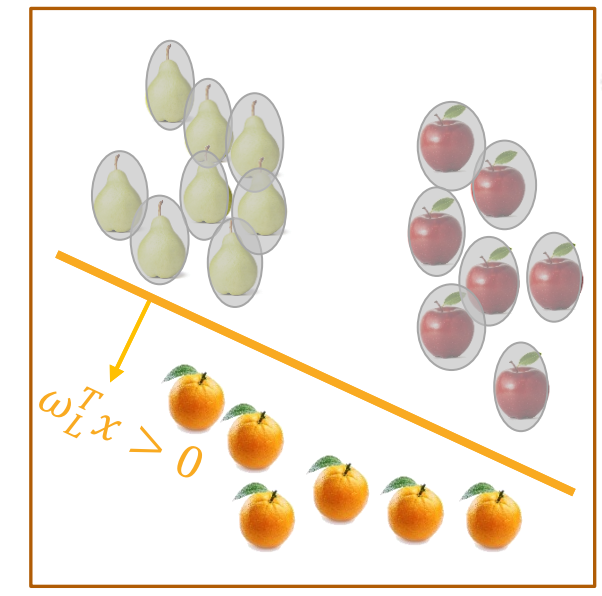

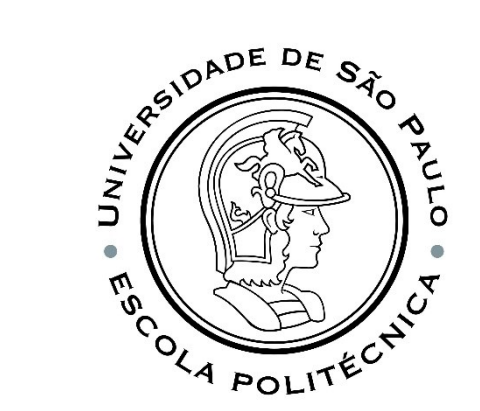

#### ONE-VS-ONE

**Treinamos** 

$$
\binom{K}{2} = \frac{K(K-1)}{2}
$$

modelos de classificação binária separados. Para qualquer novo exemplo  $x$  que desejamos prever escolhemos a classe com a pontuação máxima:

$$
\hat{y} = \arg\max_{k \in \{1,2,\dots,K\}} h_{\omega}^{(k)}(x)
$$

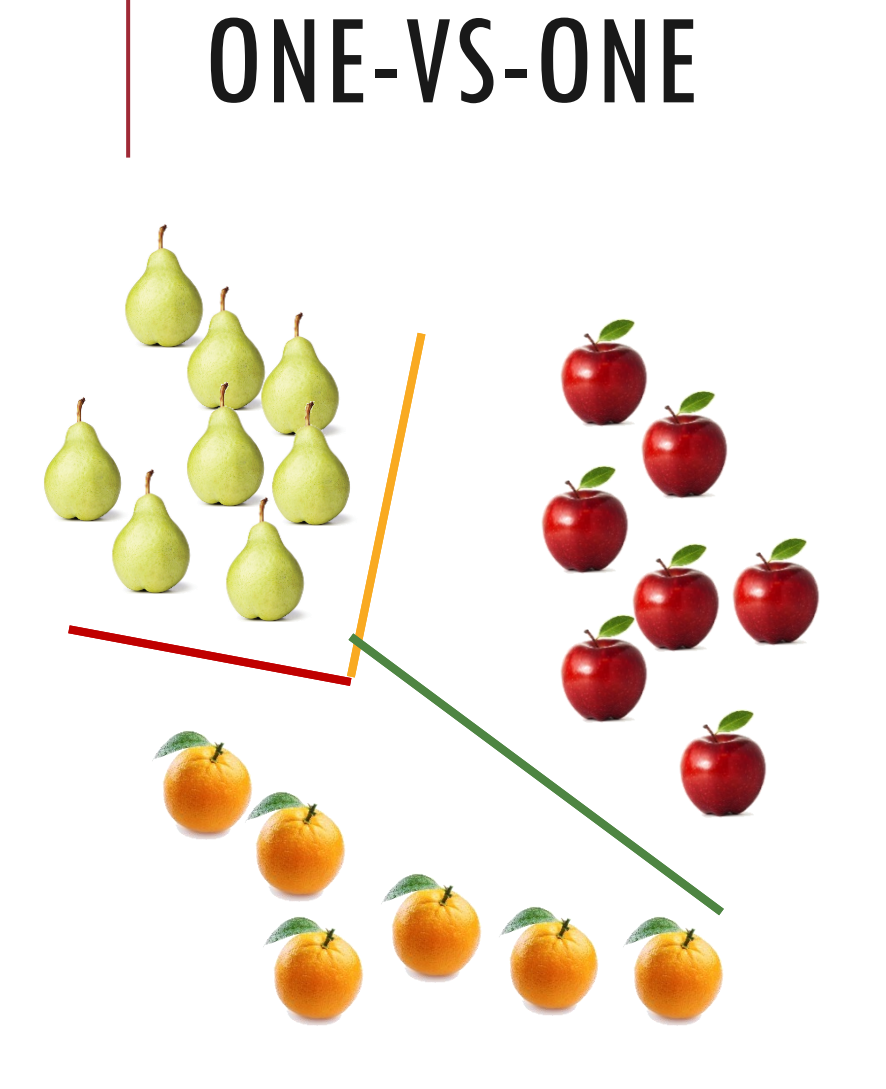

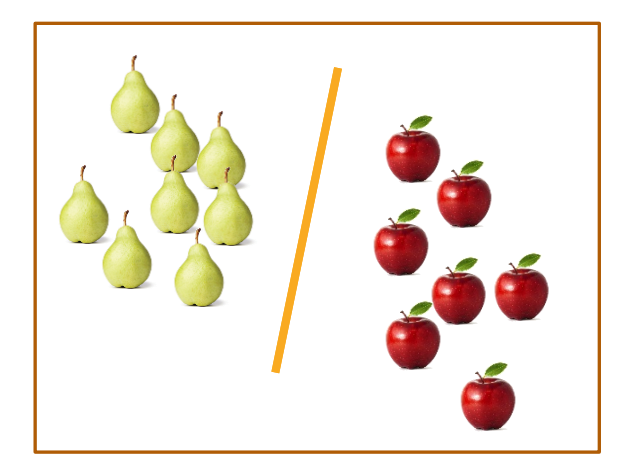

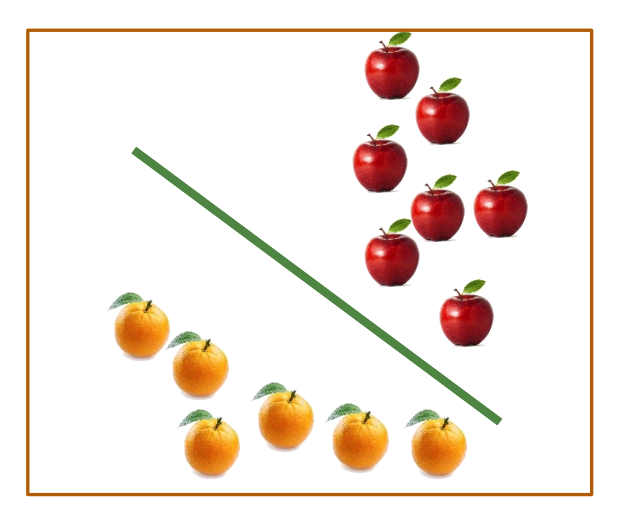

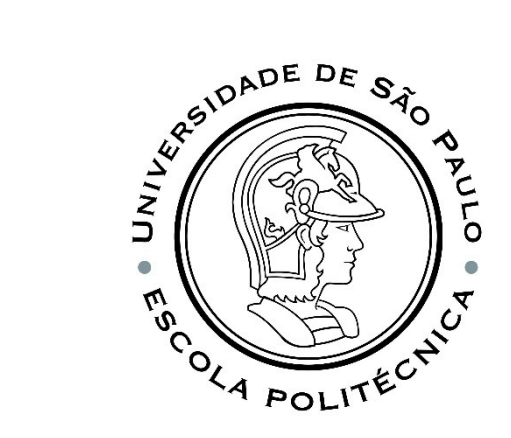

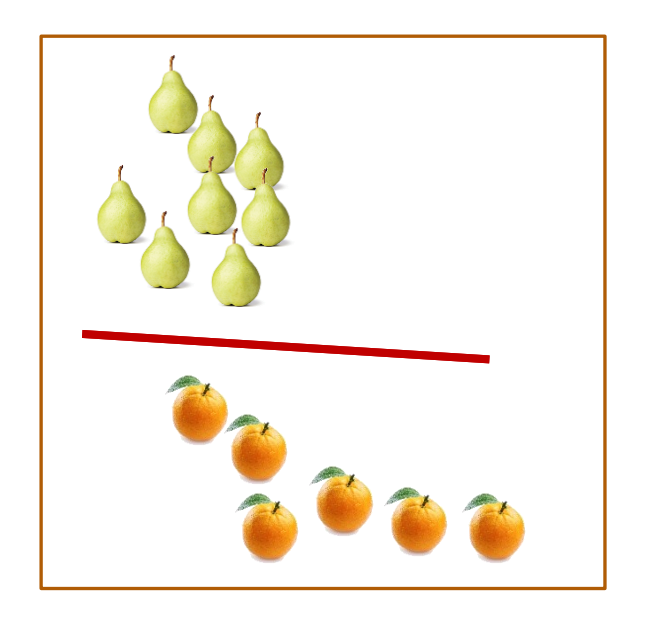

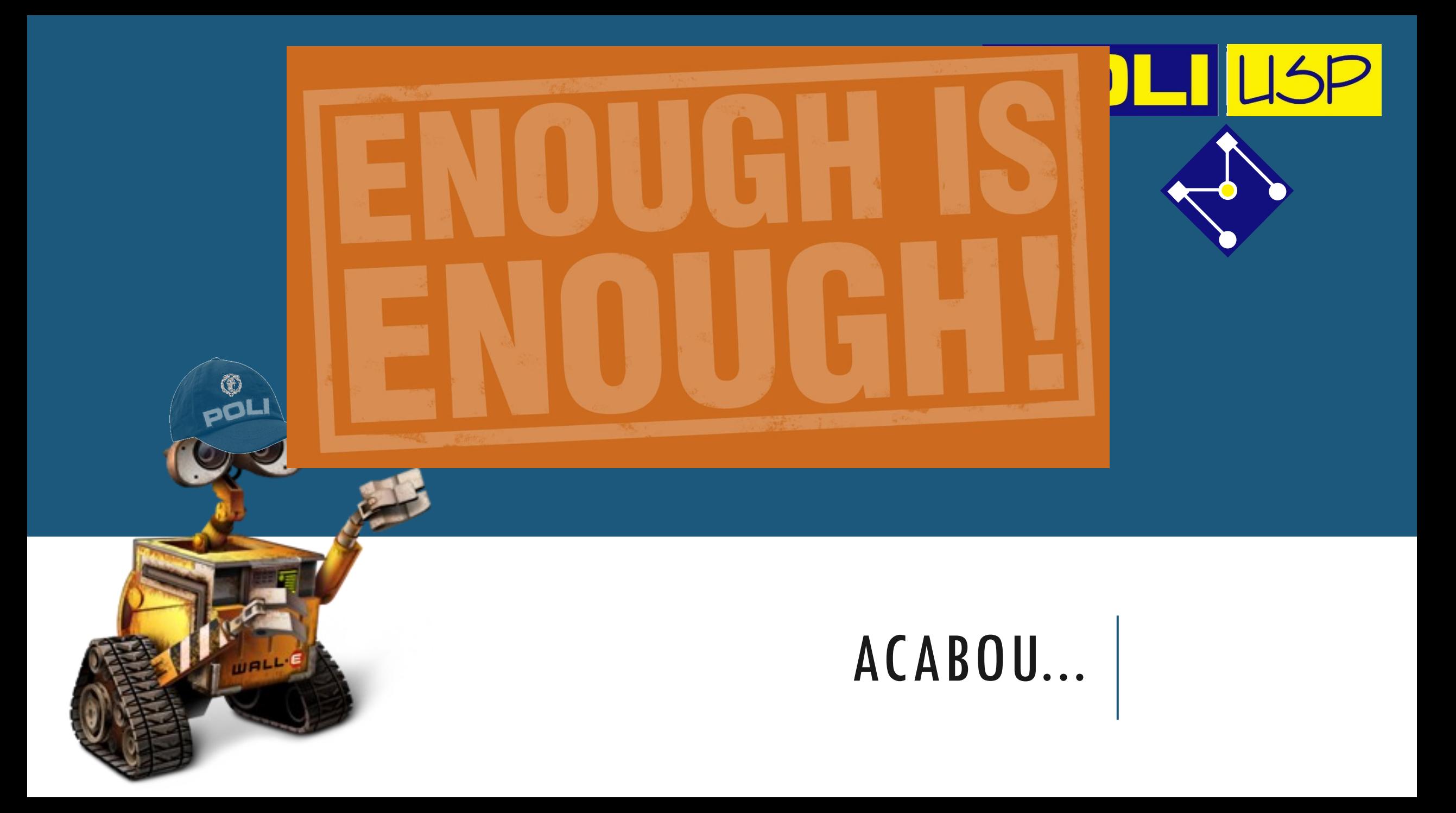